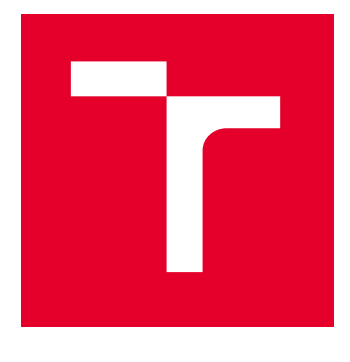

# VYSOKÉ UČENÍ TECHNICKÉ V BRNĚ

BRNO UNIVERSITY OF TECHNOLOGY

# FAKULTA STROJNÍHO INŽENÝRSTVÍ

FACULTY OF MECHANICAL ENGINEERING

# ÚSTAV MECHANIKY TĚLES, MECHATRONIKY A **BIOMECHANIKY**

INSTITUTE OF SOLID MECHANICS, MECHATRONICS AND BIOMECHANICS

# VÝPOČET DYNAMICKÉHO CHOVÁNÍ ROTORU POMOCÍ METODY PŘENOSOVÝCH MATIC

CALCULATION OF THE DYNAMIC BEHAVIOR OF THE ROTOR USING THE METHOD OF TRANSFER **MATRICES** 

# DIPLOMOVÁ PRÁCE MASTER'S THESIS

AUTOR PRÁCE **AUTHOR** 

Bc. Filip Kratochvíl

VEDOUCÍ PRÁCE **SUPERVISOR** 

Ing. Petr Lošák, Ph.D.

BRNO 2023

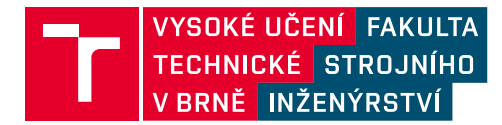

# **Zadání diplomové práce**

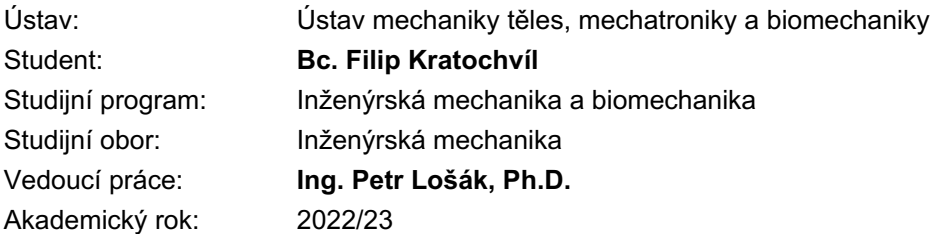

Ředitel ústavu Vám v souladu se zákonem č.111/1998 o vysokých školách a se Studijním a zkušebním řádem VUT v Brně určuje následující téma diplomové práce:

# **Výpočet dynamického chování rotoru pomocí metody přenosových matic**

#### **Stručná charakteristika problematiky úkolu:**

Metoda přenosových matic je velice efektivní u strojních součástí se sériově řazenými prvky, což jsou například právě rotory rotačních strojů. Výsledné matice jsou malé a strojní čas potřebný pro provedení výpočtů je krátký. Cílem práce je napsat program pro simulaci dynamického chování rotorů. Program musí umožňovat zejména stanovení kritických otáček, výpočet odezvy na nevývahu a výpočet sil v ložiscích.

#### **Cíle diplomové práce:**

- 1) Rešerše možností využití metody přenosových matic v dynamice
- 2) Naprogramovaní aplikace pro výpočet dynamických vlastností rotoru
- 3) Na zvoleném příkladu ověřit správnost výpočtu, například pomocí MKP

#### **Seznam doporučené literatury:**

Genta G., Dynamics of Rotating Systems, Springer, 2005

Vance J., Zeidan F., Murphy B., Machinery Vibration and Rotordynamics, John Wiley & Sons, 2010

Marice A,. Rotating Machinery Vibration: from Analysis to Troubleshooting, Marcel Dekker, 2001

Termín odevzdání diplomové práce je stanoven časovým plánem akademického roku 2022/23

V Brně, dne

L. S.

prof. Ing. Jindřich Petruška, CSc. ředitel ústavu

doc. Ing. Jiří Hlinka, Ph.D. děkan fakulty

## Abstrakt

Diplomová práce se zabývá modelováním rotoru pomocí metody přenosových matic a metody posuvů. Konkrétně je řešena odezva na statické zatížení, první vlastní ohybový tvar kmitání a odezva na nevývahu.

 Rešerše je zaměřena na metodu přenosových matic a její praktické využití v různých částech dynamiky. Také je popsán způsob modelování rotoru a jednotlivé prvky, které jsou k tomu využity.

 První praktická část je zaměřena na statickou odezvu rotoru na zatížení vlastní vahou a na vnější zatížení. To je řešeno na základě metody přenosových matic.

 Další část se zabývá hledáním vlastních otáček rotoru a to na základě metody přenosových matic a metody posuvů. Za tímto účelem byly použity dva rozdílné přístupy v závislosti na metodě. Pro metodu přenosových matic byl zvolen přístup půlení intervalů a pro metodu posuvů byl řešen problém vlastních čísel.

 Poslední praktickou částí je řešení odezvy na nevývahu. To bylo provedeno na základě metody posuvů.

 Závěrem práce je proveden kontrolní příklad, kdy je odvozené řešení porovnáno s řešením pomocí metody konečných prvků.

# Klíčová slova

Metoda přenosových matic, metoda posuvů, kritické otáčky, nevývaha rotoru

## Abstract

The master's thesis deals with the modelling of a rotor using the transfer matrix method and the displacement method. Specifically, it addresses the response to static loading, the first natural bending oscillation shape and the response to imbalance.

 The focus of the review is on the transfer matrix method and its practical applications in various parts of dynamics. The method of rotor modelling and the various elements used for this purpose are also described.

 The first practical part focuses on the static response of the rotor to self-weight and external loads. This is solved based on the transfer matrix method.

 The next part deals with finding the rotor's natural speed based on the transfer matrix method and the displacement method. For this purpose, two different approaches have been used depending on the method. For the transfer matrix method, the interval halving approach was chosen and for the displacement method, the eigenvalue problem was solved.

 The last practical part is the solution of the response to imbalance. This was done based on the displacement method.

 At the end of the thesis, a control example is performed where the derived solution is compared with the solution using the finite element method.

### Key words

Transfer matrix method, displacement method, rotor imbalance

KRATOCHVÍL, Filip. Výpo*č*et dynamického chování rotoru pomocí metody p*ř*enosových matic. Brno, 2023. Dostupné také z: https://www.vut.cz/studenti/zav-prace/detail/150753. Diplomová práce. Vysoké učení technické v Brně, Fakulta strojního inženýrství, Ústav mechaniky těles, mechatroniky a biomechaniky. Vedoucí práce Petr Lošák.

# **Prohlášení**

Prohlašuji, že jsem diplomovou práci na téma Výpo*č*et dynamického chování rotoru pomocí metody p*ř*enosových matic vypracoval samostatně pod vedením vedoucího diplomové práce Ing. Petra Lošáka, Ph.D. a s použitím odborné literatury a pramenů uvedených v seznamu použitých zdrojů.

V Brně dne 26, 5, 2022

Filip Kratochvíl

# **Poděkování**

Děkuji svému vedoucímu diplomové práce Ing. Petru Lošákovi, Ph.D. za rady a trpělivost při zpracování diplomové práce.

# Obsah

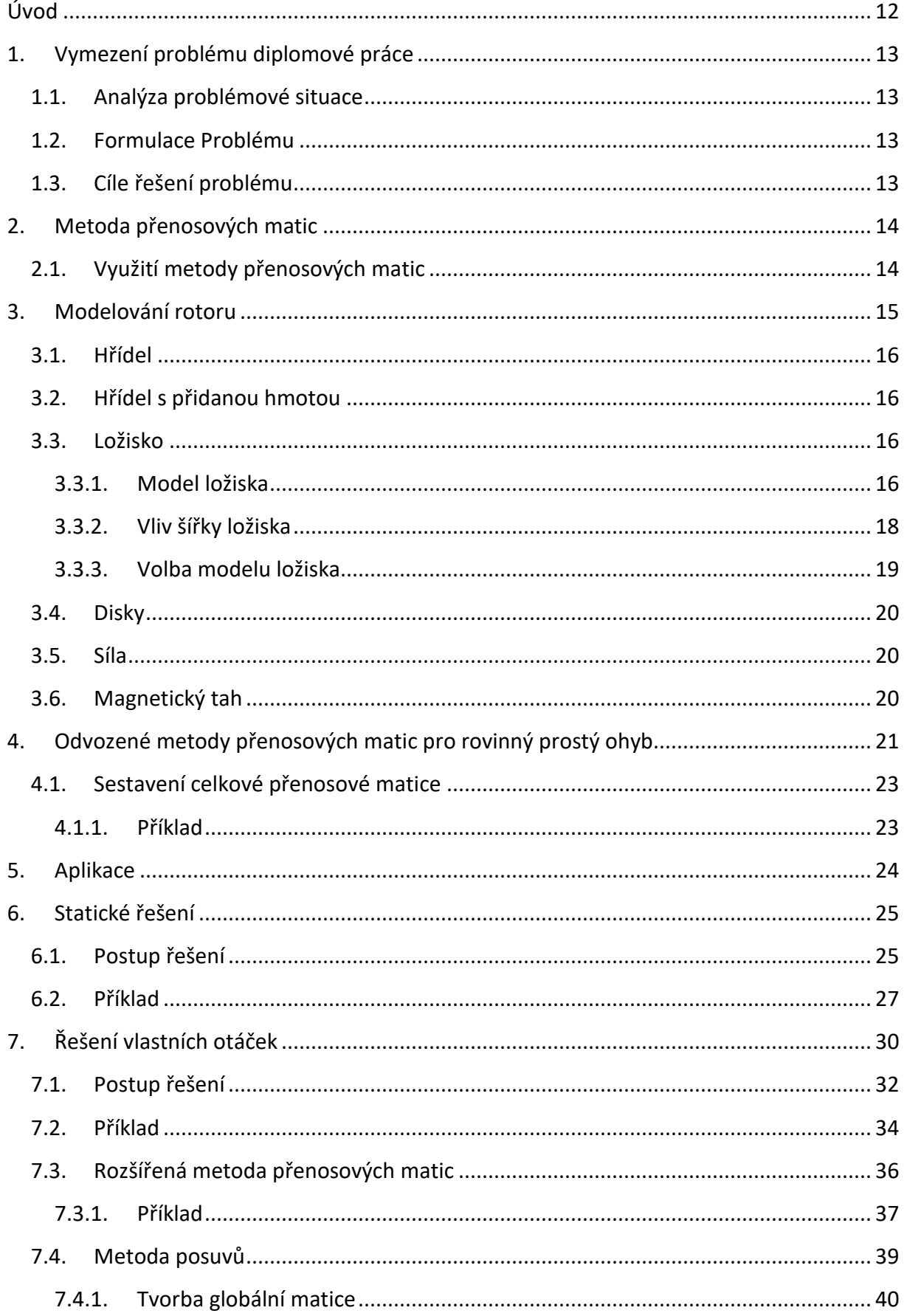

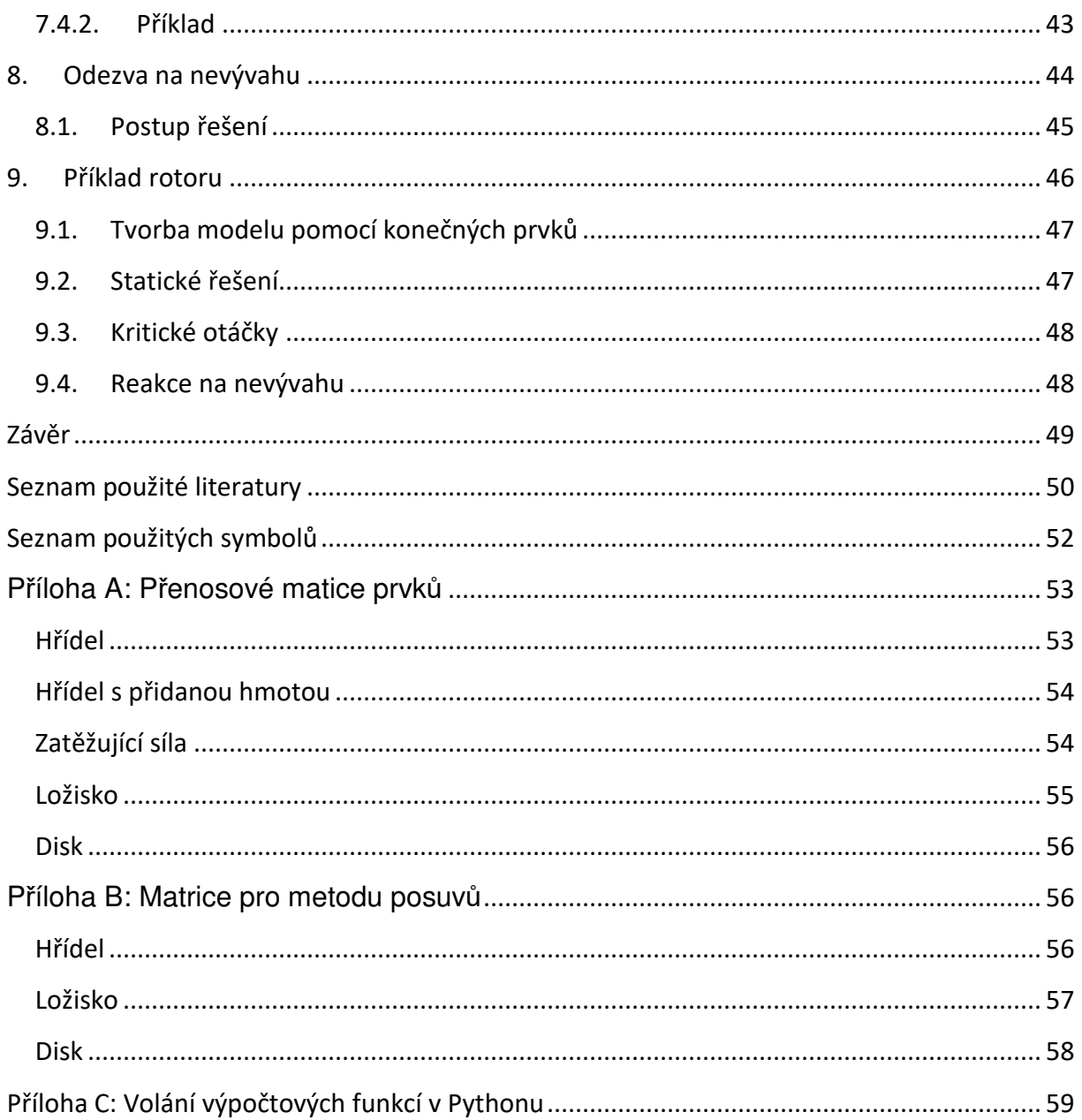

# Úvod

S rostoucí snahou snížit emise skleníkových plynu roste i požadavek na zvýšení efektivity zařízení, mezi nimi i rotačních strojů, konkrétně elektromotorů. K tomu je mimo jiné nutné najít optimální řešení konstrukce rotorů, a to z pohledu mechanického i elektrotechnického. K tomuto účelu je možné využít optimalizační algoritmus, jehož součástí musí být i vyhodnocení dynamických vlastností rotoru a zatížení v ložiscích. Takové řešení nabízí například metoda konečných prvků. Strojní čas potřebný k provedení jednotlivých výpočtů je zde relativně velký. Z tohoto důvodu je vhodné využít jiné metody řešení, například metodu přenosových matic, která v případě sériově řazených prvků poskytuje řešení v krátkém strojním čase oproti metodě konečných pvků.

# 1. Vymezení problému diplomové práce

## 1.1. Analýza problémové situace

V současné době neexistuje běžně dostupné řešení výpočtu dynamických vlastností hřídelí založené na metodě přenosových matic v jazyce Python, je tedy nutné tento algoritmus vytvořit tak, aby bylo možné ho zakomponovat do stávajícího algoritmu pro návrh rotorů elektromotorů.

### 1.2. Formulace Problému

Vytvoření knihoven pro výpočet statického a dynamického chování rotoru.

### 1.3. Cíle řešení problému

Cíle této diplomové práce jsou:

- Rešerše možností využití metody přenosových matic v dynamice
- Naprogramovaní aplikace pro výpočet dynamických vlastností rotoru
- Na zvoleném příkladu ověřit správnost výpočtu, například pomocí metody konečných prvků

# 2. Metoda přenosových matic

Metoda přenosových matic je maticovou formou metody počátečních parametrů. Podstatou metody počátečních parametrů je obecné řešení diferenciálních rovnic transformací okrajového problému na problém počátečních parametrů. Integrační konstanty se vyjadřují pomocí stavových veličin v počátku souřadného systému, čímž vzniknou hledané počáteční parametry. Pokud tyto parametry nejsou známé v počátku souřadného systému, je nutné je určit z podmínek známých v jiném místě systému.

Převodem této metody do maticové formy je získána metoda přenosových matic. Tato metoda je primárně vhodná pro řešení sériově řazených prvků [1]. Ovšem tato metoda může najít uplatnění i ve složitějších systémech. Díky tomu vzniklo i mnoho úprav této metody zaměřené na nejrůznější aplikace. Podstatou využití všech těchto metod je práce s maticemi relativně malého řádu, díky čemuž poskytují řešení v krátkém výpočetním čase.

### 2.1. Využití metody přenosových matic

Jednou z aplikací metody přenosových matic je, stejně jako v případě této práce, hledání vlastních frekvencí rotoru s disky uloženého v ložiscích při využití základní formy metody přenosových matic [2]. V článku je řešen vliv dvou úrovní modelování ložiska a disku na výslednou vlastní frekvenci.

Dalším příkladem využití této metody je statický a dynamický výpočet chování složitého potrubního systému naplněného tekutinou [3]. Pro hledání vlastních frekvencí byly zvoleny dva přístupy, přímý přístup a přístup založený na takzvané "Williams-Wittrick frequencies counter" metodě. Metoda byla zařazena do softwaru pro výpočet potrubí. Jako příklad pro aplikace metody byl proveden výpočet seismické analýzy potrubí primárního okruhu Záporožské jaderné elektrárny.

Metoda přenosových matic je aplikovatelná i na problémy dynamiky více těles, kde poskytuje výsledek s výrazně kratším výpočetním časem než běžně používané metody. Příkladem je tento článek [4] zabývající se simulací složitých systémů. Článek popisuje zjednodušení systému pomocí metody Rui, která spočívá v rozdělení části stroje do dvou skupin podle toho, zda se jedná o část pohyblivou, jako jsou klouby, nebo tuhou. Dále je vytvořen model spojení těchto částí. Na obrázku 1 je zobrazeno schéma tokového modelu, kde body označené 0 jsou okrajové podmínky, šipky jsou pohyblivé části a kolečka představují tuhé části systému.

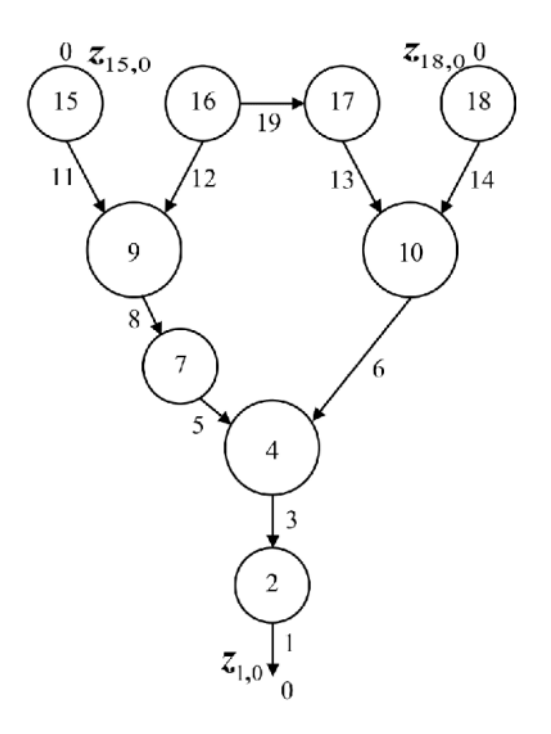

*Obrázek 1: schéma metody Rui [4]* 

Na tento model je následně aplikována vhodná forma metody přenosových matic. Tímto způsobem je tedy možné řešit složité dynamické systémy jako je odpal raket z víceúčelového raketového systému nebo výstřel z tanku. Metoda ovšem najde uplatnění i v civilních oblastech, například u výpočtu pohybu manipulátorů nebo vibrací aut.

Z výše uvedených příkladů vyplývá, že metoda přenosových matic má široké využití v mnoha oborech, ovšem v různých variantách metody upravených pro konkrétní problém.

# 3. Modelování rotoru

V této kapitole je popsán způsob, jakým probíhá modelování rotoru. Dále jsou zde popsány jednotlivé prvky, ze kterých je během modelování složen celý rotor.

Pro účel modelování je rotor rozložen na jednotlivé prvky tak, aby bylo možné aplikovat metodu přenosových matic. Způsob dělení a typy těchto prvků je popsán níže v rámci této kapitoly. Způsob dělení vychází z [1], kde jsou popsány i jednotlivé prvky. Přenosové matice těchto prvků jsou uvedeny v příloze A.

### 3.1. Hřídel

Hlavní částí rotoru je samotná hřídel. Pro její modelování je nutné ji rozdělit na jednotlivé prvky, dle změny průměru, případě umístění nějakého jiného prvku jako je ložisko. Prvky hřídele jsou modelovány jako hmotné se zadanou hustotou. Dále jejich model pracuje s průměrem a délkou každé části hřídele. Speciálním případem je modelování dutých hřídelů, kde je nutné doplnit ještě vnitřní průměr. Posledním vstupním parametrem je Youngův modul materiálu, ze kterého je hřídel vyrobena.

### 3.2. Hřídel s přidanou hmotou

Běžně může nastat i situace kdy, je na hřídel připojena hmota, která ovlivní její hmotnost, ale zásadně neovlivní její tuhost. V tom případě se jedná o prvek s přidanou hmotností. Modelování této hmotnosti je provedeno změnou hustoty základního materiálu, tak aby celková hmotnost odpovídala reálné váze dané části rotoru. Jinak je model shodný s modelováním hřídele.

#### 3.3. Ložisko

Ložisko představuje spojení rotoru se základnou stroje. V kombinaci s metodou přenosových matic se používají různé modely poddajných ložisek, založených na jejich tuhosti a tlumení.

#### 3.3.1. Model ložiska

Ložisko je možné modelovat na několika úrovních modelu, dle toho, jaké vlastnosti reálného ložiska jsou zahrnuty do jeho modelu. Dále jsou uvedeny různé úrovně modelu z [5].

Nejjednodušší model spočívá v náhradě ložiska pružinou s odpovídající tuhostí. Tento model, na obrázku 2a, je vhodný pro modelování jednoduchých statických i dynamických úloh. Další ze základních modelů je založen na nahrazení reálného ložiska pomocí tlumiče. Tento model je znázorněn na obrázku 2b. Je možné ho používat při simulaci dynamického chování pro sledování tlumení systému, naopak pro statické řešení je zcela nepoužitelný. Kombinací předchozích dvou modelů vznikne model, který do dynamických úloh zanáší tuhost ložiska i jeho tlumení. Tento model je znázorněn na obrázku 2c.

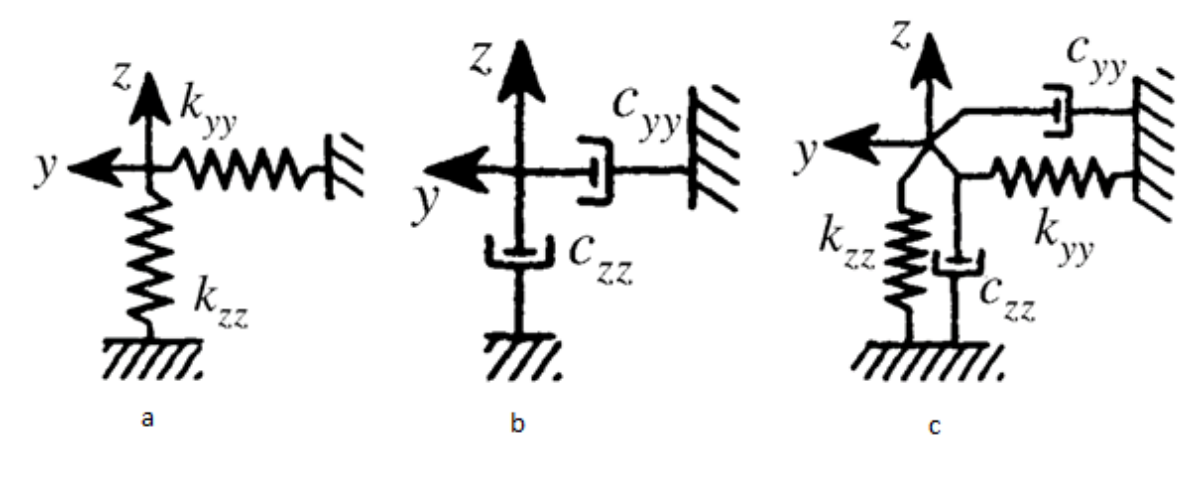

*Obrázek 2: Jednoduché modely ložiska [5]* 

Pokud by bylo vhodné zanést do analýzy i hmotnost samotného ložiska je možné využít jeden z následujících modelů. První model, obr. 3a, ignoruje tlumení ložiska a využívá pouze jeho tuhost. Druhý model, obr. 3b, pracuje s tuhostí i tlumením.

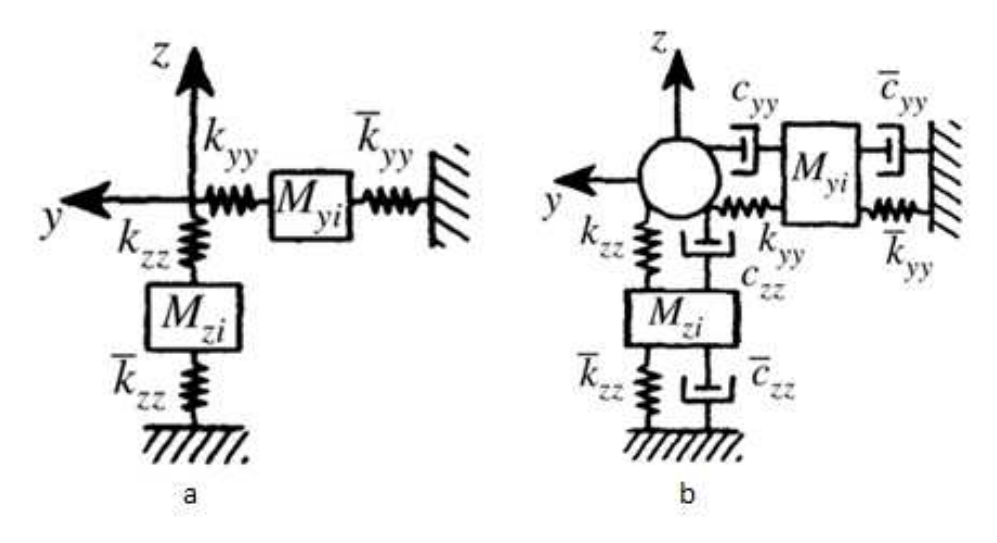

*Obrázek 3: Modely ložiska s vlivem jeho hmoty [5]* 

Z obrázku 3 je jasně patrné, že tuhost i tlumení je rozděleno do dvou částí v závislosti na konstrukci konkrétního ložiska.

Poslední zde zmíněný a zároveň nejkomplexnější model ložiska je zobrazen na obrázku 4. Tento model již pracuje s vlivem zatížení v jedné ose na osu druhou, čímž ovlivňuje stabilitu řešení. Model opět pracuje jak s tuhostí a tlumením, tak i s hmotností samotného ložiska. Takto je možné modelovat i složitá ložiska, například ložiska hydrodynamická.

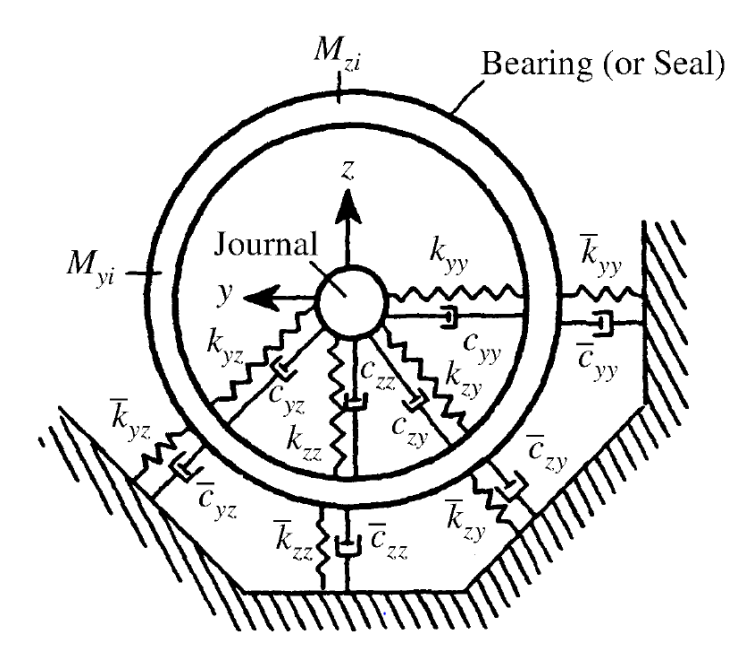

*Obrázek 4: Komplexí model ložiska [5]* 

#### 3.3.2. Vliv šířky ložiska

Dalším aspektem modelování ložisek je zahrnutí vlivu jejich šířky. Ložisko je možné modelovat buď bodově se zanedbáním jeho šířky [1], nebo ve dvou bodech a to na krajích ložiska [6]. Tento model je vyobrazen na obrázku 5.

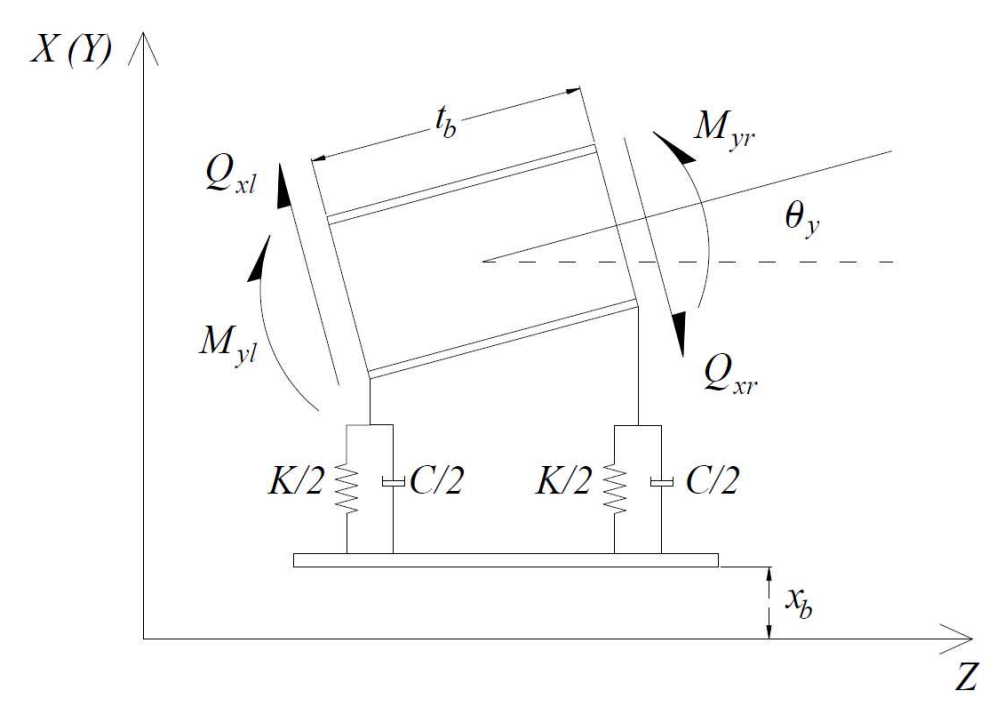

*Obrázek 5: Model ložiska s vlivem jeho šířky [2]* 

Touto problematikou se zabývá již v úvodu zmíněný článek [2]. V tomto článku byl proveden výpočet s ložiskem modelovaným oběma způsoby a následně byly porovnány výsledky. Z grafů 1 a 2 je patrné, že model, který zahrnuje šířku ložiska, poskytuje vyšší vlastní frekvenci. Z toho lze soudit, že takto modelované ložisko má vyšší celkovou tuhost.

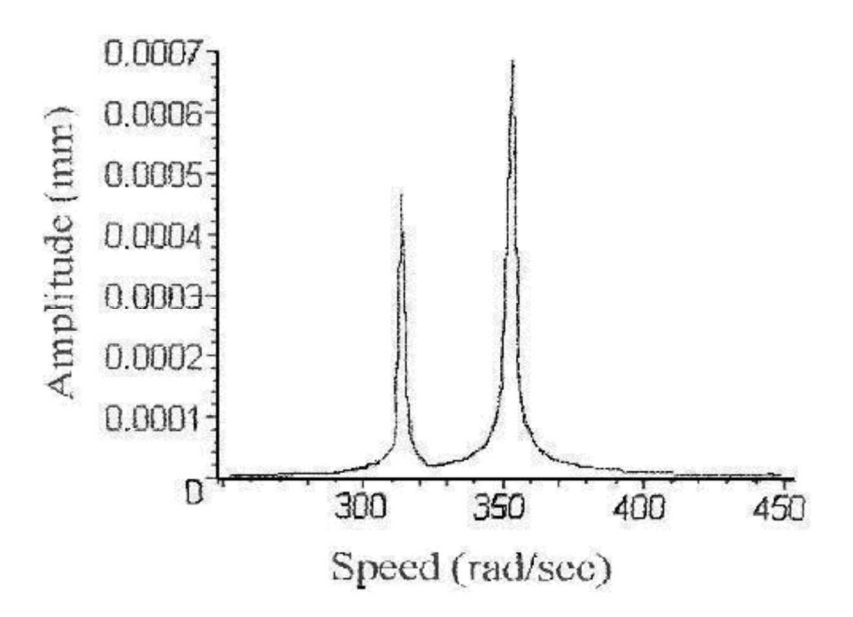

*Graf 1: Závislost amplitud na otáčkách rotoru se zanedbáním šířky ložiska [2]* 

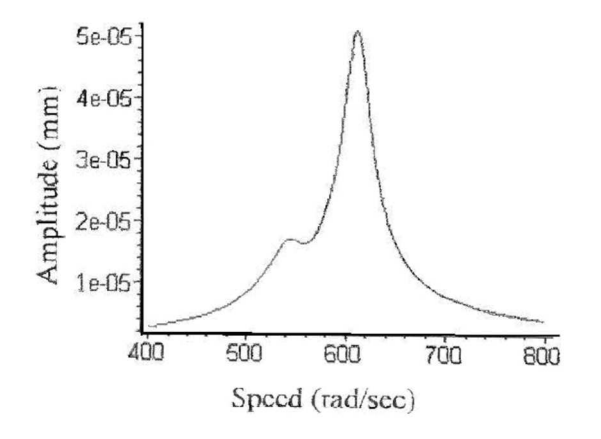

*Graf 2: Závislost amplitud na otáčkách rotoru bez zanedbání šířky ložiska [2]* 

#### 3.3.3. Volba modelu ložiska

Na základě předchozích dvou podkapitol byla provedena volba modelu ložiska. Vzhledem k tomu, že nejběžněji používaným typem ložiska v cílené oblasti aplikace této práce je jednořadé kuličkové ložisko, není nutné volit složité modely, které jsou vyobrazeny na obr. 3 a obr. 4. Pro účel této práce nebude zahrnut vliv tlumení. Tím pádem zbývá pouze model pracující pouze s pružinami, který je vyobrazen na obrázku 2a.

Dalším bodem je rozhodnutí zda modelovat i šířku ložiska. Jelikož jsou jednořadá kuličková ložiska relativně tenká, nemá velký význam využití modelu, který zahrnuje vliv šířky těchto ložisek. Je tedy volen model nahrazující ložisko pružinami s odpovídající tuhostí pro danou osu umístěných do středu ložiska. Pokud by bylo v rámci návrhu voleno ložisko s významnou šířkou, je stále možné jej složit ze tří prvků. Tedy dvou prvků pro ložisko a jednoho prvku pro hřídel mezi těmito prvky ložiska.

### 3.4. Disky

Dalším důležitým prvkem, který se běžně na rotorech vyskytuje, je tenký disk. Jelikož se jedná o tenký disk, jeho šířka byla při modelování zanedbána a přenosová matice pracuje pouze s jeho hmotou a momentem setrvačnosti.

### 3.5. Síla

Tento typ prvku zasahuje pouze do statické analýzy a jedná se o vliv vnějšího zatížení. Tyto síly jsou modelovány jako bodové zatížení.

### 3.6. Magnetický tah

Poslední typ prvku, který je společný pro statické i dynamické řešení úlohy, je prvek s vlivem magnetického tahu. Magnetický tah vzniká v prostotu mezi rotorem a statorem elektromotoru, kde je malá vzduchová mezera. Pokud je velikost po celém obvodu konstantní, síly, které vyvolává magnetické pole v této oblasti, se vzájemně vyruší. Nastane-li situace, kdy tato mezera není konstantní, dojde ke vzniku síly, která se nazývá nevyvážený magnetický tah. Tato síla působí ve směru nejtenčí vzduchové mezery [6], jak je vyobrazeno na obrázku 6.

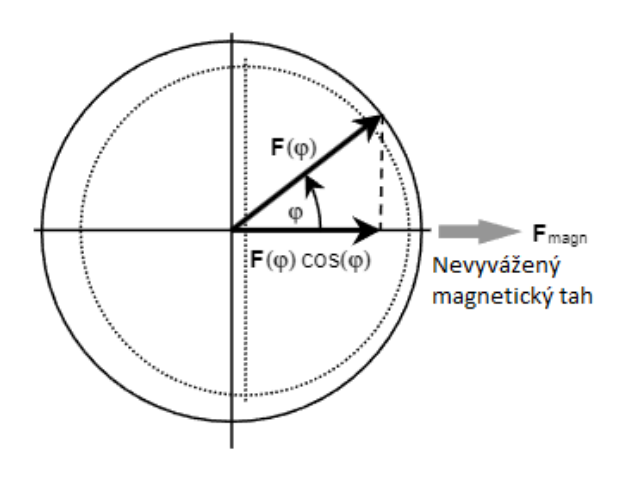

*Obrázek 6: Směr působení magnetického tahu [7]* 

Samotný model tohoto prvku je převzat z [8]. Tento model nahrazuje magnetický tah pružinami se zápornou tuhostí. Prvek je tedy rozdělen na více částí s pružinami rovnoměrně rozloženými podél celé délky oblasti s magnetickým tahem. Části mezi pružinami jsou modelovány jako hmotná hřídel. Takovýto model je znázorněn na následujícím obrázku.

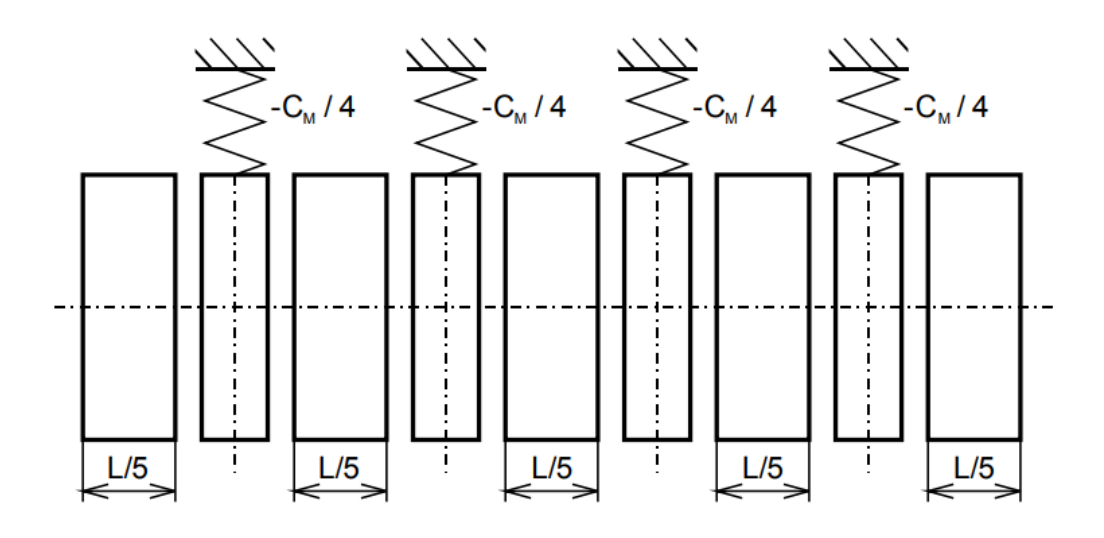

*Obrázek 7: Model prvku s magnetickým tahem [8]* 

I v tomto případě může nastat stav, kdy je nutné v této oblasti modelovat přidanou hmotu, například od vinutí, nebo se může jednat o dutou hřídel. To je provedeno nahrazením základního prvku hřídele za příslušný model prvku. V případě prvků s přidanou hmotou je tato hmota rovnoměrně rozdělena mezi jednotlivé části.

# 4. Odvozené metody přenosových matic pro rovinný prostý ohyb

V této části byla odvozena samotná metoda přenosových matic. Pro názorné vysvětlení byla provedena ukázka tvorby přenosové matice. Jako příklad byl zvolen prostý ohyb prutu. Hledaným řešením problému je průhyb střednice tohoto prutu. Řešení vychází z následující diferenciální rovnice.

$$
V_{(x)}^{IV}=0\tag{111}
$$

Integrací tohoto vztahu je jsou získány následujíce vztahy

$$
V_{(x)}^{III} = C_1 \tag{2.1} [1]
$$

$$
V_{(x)}^{II} = C_1 \cdot x + C_2 \tag{2.2} [1]
$$

$$
V_{(x)}^I = C_1 \cdot \frac{x^2}{2} + C_2 \cdot x + C_3 \tag{2.3}
$$

$$
V_{(x)} = C_1 \cdot \frac{x^3}{6} + C_2 \cdot \frac{x^2}{2} + C_3 \cdot x + C_4
$$
 (2.4) [1]

Jelikož se jedná o metodu počátečních parametrů, je nutné stanovit řešení rovnic (2) v počátku souřadného systému. Hodnoty  $V_{(0)}$ ,  $V'_{(0)}$ ,  $V''_{(0)}$  a  $V'''_{(0)}$  jsou známé z okrajových podmínek problému. Dále jsou zavedeny vztahy pro výpočet ohybového momentu a posouvající síly.

$$
M_{(x)} = -E \cdot J \cdot V_{(x)}^{II} \tag{3.1} [1]
$$

$$
T_{(x)} = -E \cdot J \cdot V_{(x)}^{III}
$$
 (3.2) [1]

Na základě tohoto předpokladu jsou stanoveny hodnoty integračních konstant.

$$
C_1 = -\frac{T_{(0)}}{E \cdot J} \tag{4.1} [1]
$$

$$
C_2 = -\frac{M_{(0)}}{E \cdot J} \tag{4.2}
$$

$$
C_3 = V_{(0)}^l \tag{4.3} [1]
$$

$$
C_4 = V_{(0)} \tag{4.4} \tag{4.5}
$$

Dosazením do vztahů (2) vzniknou rovnice pro metodu počátečních parametrů. Aby bylo možné tyto vztahy použít v rámci algoritmizace, je proveden převod do maticového zápisu, a tak vytvořen prvek metody přenosových matic. Výsledná matice pro tento problém tedy vypadá takto:

$$
\begin{bmatrix} w \ w \ w \ T \end{bmatrix}_{(x)} = \begin{bmatrix} 1 & x & -\frac{x^2}{2 \cdot E \cdot J} & -\frac{x^3}{6 \cdot E \cdot J} \\ 0 & 1 & -\frac{x}{E \cdot J} & -\frac{x^2}{2 \cdot E \cdot J} \\ 0 & 0 & 1 & x \\ 0 & 0 & 0 & 1 \end{bmatrix} \cdot \begin{bmatrix} w \\ \varphi \\ M \\ T \end{bmatrix}_{(x,0)}
$$
(5) [1]

Tato přenosová matice popisuje přenos přes nehmotný prut, na který nepůsobí zatěžující síly. Tento zápis lze zapsat i ve zkrácené formě a to následovně:

$$
\boldsymbol{V}_x = \boldsymbol{C}_{x,0} \cdot \boldsymbol{V}_0 \tag{6} [1]
$$

Kde matice **C**x,0 je maticí přenosu z bodu 0 do bodu X a vektor **V** je vektorem stavových veličin v daném bodě.

#### 4.1. Sestavení celkové přenosové matice

Za předpokladu, že se prut skládá z více částí, například s různými průměry nebo na něj v průběhu působí zatěžující síla, je nutné tento prut rozdělit na více částí. Pro každou část se poté vytvoří samostatná přenosová matice. Samostatná přenosová matice se tvoří i pro zatěžující sily, i když působí pouze v jednom bodě. Jelikož jsou jednotlivé části prutu sériově řazeny, je možné jednoduše spočítat i přenos přes více prvků a to takto:

$$
V_n = C_{n,n-1} \cdot C_{n-1,n-2} \cdots C_{2,1} \cdot C_{1,0} \cdot V_0
$$
 (7) [1]

Z tohoto zápisu je možné vytvořit i celkovou přenosovou matici a opět ji zapsat ve zjednodušené formě.

$$
\boldsymbol{V}_n = \boldsymbol{C}_{n,0} \cdot \boldsymbol{V}_0 \tag{8}
$$

Kde **C**n,0 vznikne postupným násobením matic tak, jak jsou zapsány ve vztahu (7).

#### 4.1.1. Příklad

Na následujícím příkladu je ukázáno, jak probíhá sestavení celkové přenosové matice.

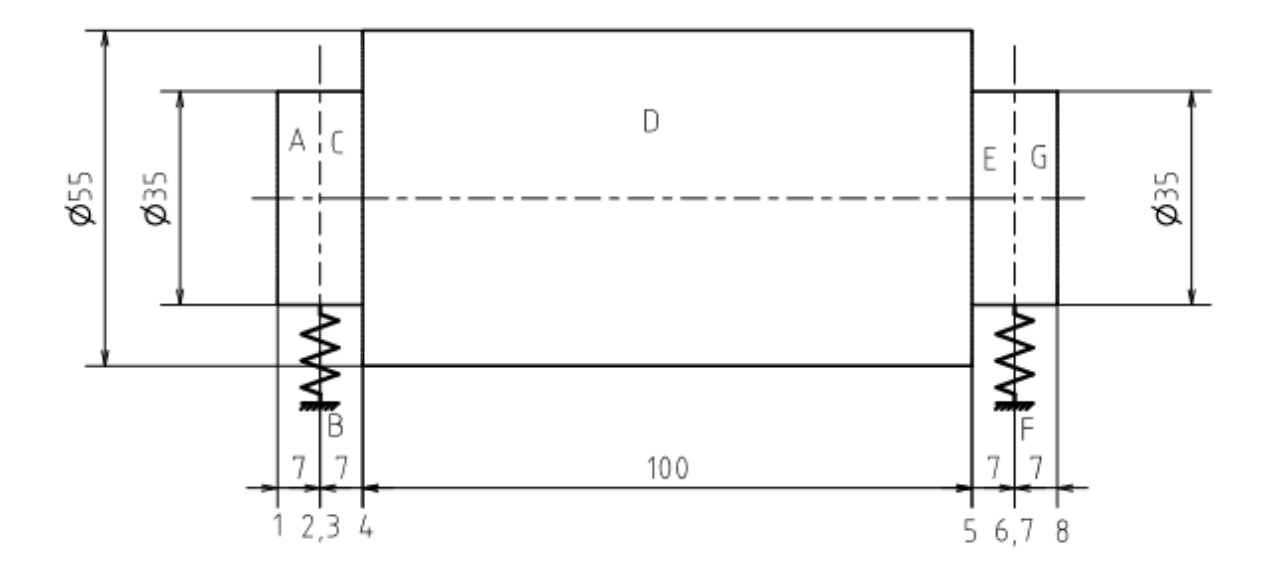

*Obrázek 8: Rotor pro příklad sestavení přenosových matic* 

Jak je z obrázku 8, kde je znázorněna modelovaná hřídel, patrné, vyskytuje se zde celkem 7 prvků, označených písmeny A-G, kde prvky B a F jsou ložiska a zbytek tvoří samotná hřídel. Cílem je modelovat přenos z bodu 1, který představuje počátek, do bodu 8. Prvky A, C, E a G jsou shodné. Jejich přenosová matice bude tedy označena jako **C**d a sestavena na základě předchozí kapitoly. Konkrétně dosazením do matice (5), kdy za x je dosazena dálka prvku 7 mm. Stejným způsobem bude sestavena přenosová matice pro prvek D, kde ovšem za x byla dosazena hodnota 100 mm, a označena jako  $C<sub>D</sub>$ . Prvky B a F jsou ložiska s tuhostí k a jejich přenosová matice vypadá následovně:

$$
\mathbf{C}_K = \begin{bmatrix} 1 & 0 & 0 & 0 \\ 0 & 1 & 0 & 0 \\ 0 & 0 & 1 & 0 \\ k & 0 & 0 & 1 \end{bmatrix}
$$
 (9) [1]

I když je ložisko modelováno pouze v jednom bodě, je nutné mu přiřadit body dva, jelikož se stále jedná o přenos mezi těmito body.

Z těchto přenosových matic je následně sestavena celková přenosová matice. Obecně sestavení vypadá takto:

$$
V_8 = C_{8,7} \cdot C_{7,6} \cdot C_{6,5} \cdot C_{5,4} \cdot C_{4,3} \cdot C_{3,2} \cdot C_{2,1} \cdot V_1
$$
 (10)

S konkrétními maticemi potom následovně:

$$
\boldsymbol{V}_8 = \boldsymbol{C}_d \cdot \boldsymbol{C}_K \cdot \boldsymbol{C}_d \cdot \boldsymbol{C}_D \cdot \boldsymbol{C}_d \cdot \boldsymbol{C}_K \cdot \boldsymbol{C}_d \cdot \boldsymbol{V}_1 \tag{11}
$$

# 5. Aplikace

Cílem práce je vytvořit nástroj, který využívá metodu přenosových matic pro určení odezvy na statické zatížení, určení vlastní frekvence a odezvy na nevývahu. Samotné řešení probíhá prostřednictvím funkcí vytvořených pomocí programovacího jazyku Python. Tyto funkce jsou rozděleny do tří částí. První část se zabývá statickým řešením, druhá část je zaměřena na hledání vlastních frekvencí rotoru a poslední část řeší reakci na nevývahu disku. Řešení je provedeno pouze pro ohyb ve dvou osách.

Aby bylo možné tyto funkce spouštět, je nutné vytvořit jednotný systém, pomocí kterého budou modelovány jednotlivé prvky. Všechny tři funkce mají tedy vstup sjednocený pro modelování rotoru a liší se pouze ve specifických parametrech pro daný problém. Tento vstup je tvořen jednou maticí a jedním vektorem, oba vstupy jsou tvořeny prvky typu array z knihovny numpy. První vstup je matice obsahující informace o rotoru, kdy každý řádek této matice je tvořen daty k jednomu prvku, v pořadí jak po sobě prvky následují v rámci rotoru. V tabulce 1 je ve sloupci, označeném jako vstup, vypsáno jaké proměnné a v jakém pořadí se zadávají do výpočtu. Druhý vstup je řádkový vektor s názvy prvků, tvořících daný rotor. Názvy pro jednotlivé prvky jsou opět uvedeny v tabulce 1 ve sloupci označeném jako příkaz.

| Typ prvku                                             | <b>Vstup</b>                     | <b>Příkaz</b> |
|-------------------------------------------------------|----------------------------------|---------------|
| Hřídel plná                                           | $d, L, E, \rho, G$               | hridel        |
| Hřídel plná s přidanou hmotou                         | $d, L, E, \rho, G, m$            | hridelH       |
| Hřídel plná s magnetickým tahem                       | $d, L, E, \rho, G, Cy, Cz, n$    | magnet        |
| Hřídel plná s magnetickým tahem a<br>přídavnou hmotou | $d, L, E, \rho, G, Cy, Cz, n, m$ | magnetH       |
| Hřídel dutá                                           | $D,d,L,E,\rho,G$                 | hridelV       |
| Hřídel dutá s přídavnou hmotou                        | $D,d,L,E,\rho,G,m$               | hridelVH      |
| Hřídel dutá s magnetickým tahem                       | $D,d,L,E,\rho,G,Cy,Cz,n$         | magnetV       |
| Hřídel dutá s magnetickým tahem a<br>přídavnou hmotou | $D,d,L,E,\rho,G,Cy,Cz,n,m$       | magnetVH      |
| Ložisko                                               | ky, kz                           | lozisko       |
| <b>Disk</b>                                           | $m, lp, h, m_e \cdot e$          | disk          |
| Síla                                                  | Fy,Fz                            | sila          |

*Tabulka 1: Parametry pro modelování rotoru* 

# 6. Statické řešení

První část řešení je zaměřena na statickou odezvu rotoru na zatížení. Matice pro řešení základního prvku byla již odvozena dříve jako vztah (5). Jelikož se jedná o hmotnou hřídel v gravitačním poli, je nutné tuto matici rozšířit tak, aby umožňovala zanešení vlivu takto vzniklé síly. Toto rozšíření je provedeno přidáním vztahu 1 = 1, čímž z matice 4x4 vznikne následující matice 5x5

$$
\begin{bmatrix} W \\ \varphi \\ M \\ T \\ 1 \end{bmatrix}_{(x)} = \begin{bmatrix} 1 & x & -\frac{x^2}{2 \cdot E \cdot J_z} & -\frac{x^3}{6 \cdot E \cdot J_z} & -\frac{S \cdot \rho \cdot g \cdot L^4}{24 \cdot E \cdot J_z} \\ 0 & 1 & -\frac{x}{E \cdot J_z} & -\frac{x^2}{2 \cdot E \cdot J_z} & -\frac{S \cdot \rho \cdot g \cdot L^3}{6 \cdot E \cdot J_z} \\ 0 & 0 & 1 & x & -\frac{S \cdot \rho \cdot g \cdot L^2}{2} \\ 0 & 0 & 0 & 1 & S \cdot \rho \cdot g \cdot L \\ 0 & 0 & 0 & 0 & 1 \end{bmatrix} \cdot \begin{bmatrix} W \\ \varphi \\ I \\ T \\ 1 \end{bmatrix}_{(0)}
$$
(12)

Samotné řešení je provedeno na základě principu superpozice jednotlivých os. Řeší se tedy deformace v každé ose nezávisle.

#### 6.1. Postup řešení

Řešení probíhá postupně, jak je znázorněno na následujícím diagramu:

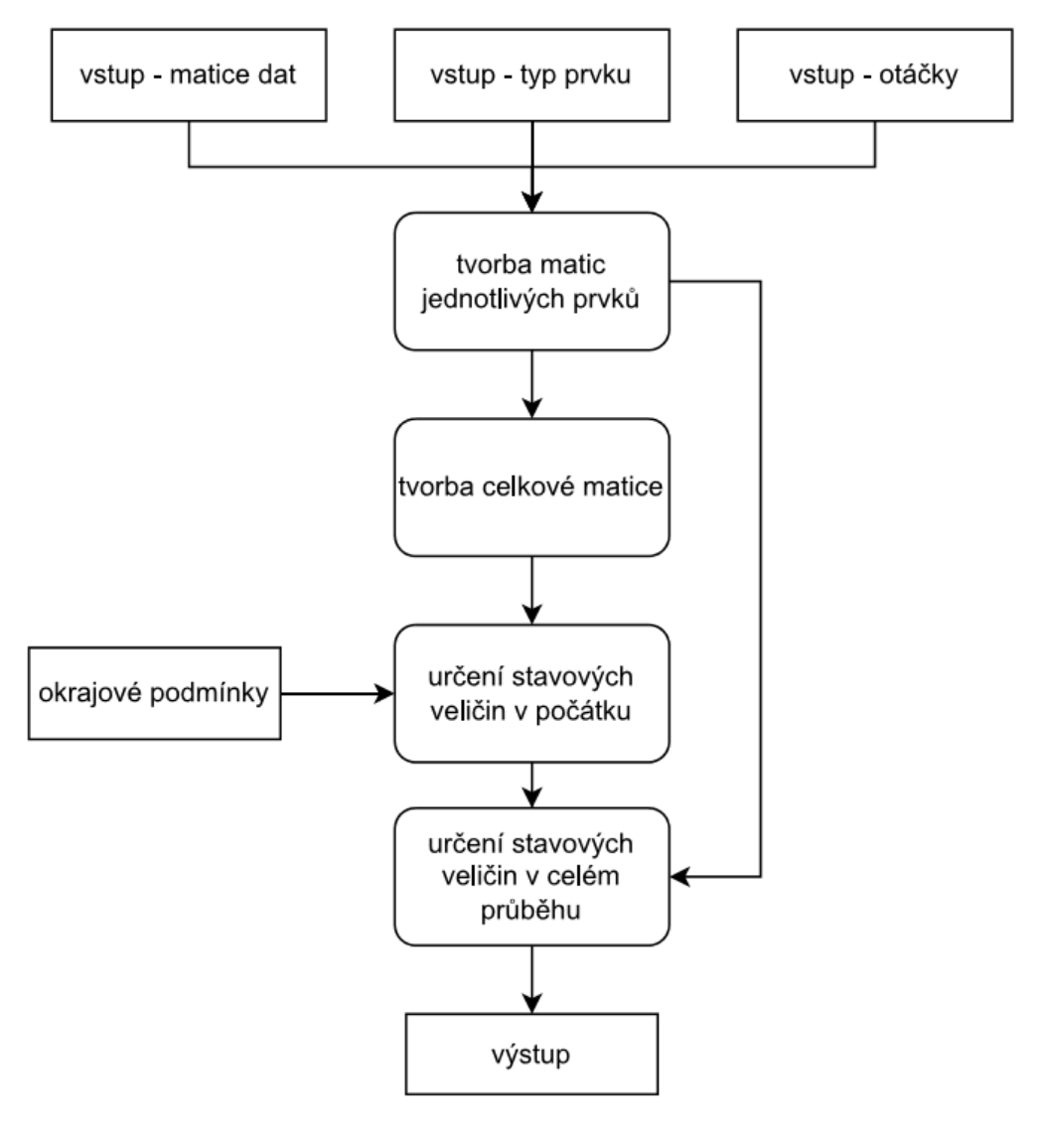

*Obrázek 9: Diagram statického řešení* 

I když se jedná o statické řešení, je možné zanést do výpočtu i vliv momentu vyvolaného rotačním diskem, který je závislý na otáčkách hřídele. Tyto otáčky jsou zadávány v rad ∙ s-1. Ostatní vstupy jsou popsány v tabulce 1. Z důvodu vlivu gravitačního zrychlení, které je ve skriptu pevně nastaveno jako 9,81 m ∙ s-2, je nutné zadávat i ostatní hodnoty v základních jednotkách SI.

Dalším krokem v diagramu je tvorba přenosových matic jednotlivých prvků rotoru dle vztahů v příloze A. Z těchto matic je následně sestavena celková přenosová matice.

Na základě celkové přenosové matice je možné určit hodnoty stavového vektoru v počátku, za využití okrajových podmínek úlohy. Úloha byla tedy stanovena jako ohyb nosníků s volným koncem. Z toho plyne:

$$
M_0, T_0, M_N, T_N = 0 \tag{13}
$$

Kde bod 0 je počátek a bod N konec rotoru. Přenosový vztah s těmito podmínkami vypadá takto:

$$
\begin{bmatrix} w \\ \varphi \\ M = 0 \\ T = 0 \\ 1 \end{bmatrix}_{(N)} = \begin{bmatrix} C_{W,W} & C_{W,\varphi} & C_{W,M} & C_{W,T} & F_W \\ C_{\varphi,w} & C_{\varphi,\varphi} & C_{\varphi,M} & C_{\varphi,T} & F_{\varphi} \\ C_{M,W} & C_{M,\varphi} & C_{M,M} & C_{M,T} & F_M \\ C_{T,w} & C_{T,\varphi} & C_{T,M} & C_{T,t} & F_T \\ 0 & 0 & 0 & 0 & 1 \end{bmatrix} \cdot \begin{bmatrix} w \\ \varphi \\ M = 0 \\ T = 0 \\ 1 \end{bmatrix}_{(0)}
$$
(14)

Z této matice je možné vynechat třetí a čtvrtý sloupec, jelikož je vždy roven nule. Stejně tak je možné vynechat první a druhý řádek. Po této úpravě je získán tento vztah:

$$
\begin{bmatrix} M = 0 \\ T = 0 \\ 1 \end{bmatrix}_{(N)} = \begin{bmatrix} C_{M,w} & C_{M,\varphi} & F_M \\ C_{T,w} & C_{T,\varphi} & F_T \\ 0 & 0 & 1 \end{bmatrix} \cdot \begin{bmatrix} W \\ \varphi \\ 1 \end{bmatrix}_{(0)}
$$
 (15)

I když by bylo možné z Přenosové matice vyřadit i poslední řádek, je tento tvar vhodnější pro řešení pomocí Gaussovy eliminační metody. Tato metoda řeší rovnici v následujícím tvaru:

$$
A \cdot x = b \tag{16)[12]}
$$

Kde **A** je upravená celkové přenosová matice ze vztahu (15), **x** a **b** jsou stavové vektory z téhož vztahu, **x** je stavový vektor v bodě 0 a **b** v bodě N. Samotná metoda spočívá v postupné eliminaci prvků matice **A**, tak aby vznikla matice ve schodovém tvaru. Poté ještě proběhne zpětná eliminace na diagonální tvar matice **A**. V rámci řešení byla vytvořena funkce, která pomocí výše popsaného postupu vypočte stavové veličiny v počátku rotoru.

Na základě stavových veličin, vypočtených v předchozím kroku, je spočten přenos po délce rotoru.

Výstupem z této funkce jsou dvě matice stavových vektorů pro jednotlivé body rozdělené podle os a dále vektor obsahující pozice těchto bodů.

#### 6.2. Příklad

Pro ověření funkce je proveden jednoduchý příklad složený pouze ze tří druhů prvků, a to ze základních prvků hřídele, ložisek a prvku pro zatěžující sílu. Nákres tohoto rotoru je na následujícím obrázku. Rotor je vyroben z oceli s mechanickými vlastnostmi v tabulce 2. Tamtéž jsou uvedeny i tuhosti ložisek, v bodech A a B, a velikost zatěžující síly, která působí v bodě B.

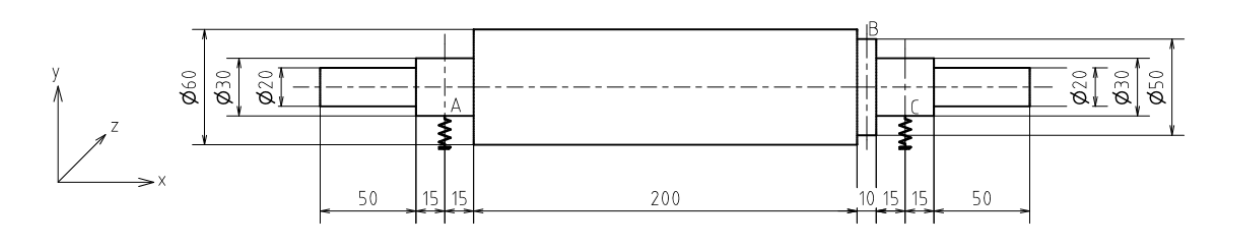

*Obrázek 10: Zadání příkladu pro statické řešení* 

*Tabulka 2: Zadání příkladu pro statické řešení* 

|    | $2.10^{11}$ Pa                     |  |
|----|------------------------------------|--|
|    | 7850 kg $\cdot$ m $^{-3}$          |  |
| KΑ | $7.2 \cdot 10^8$ N m <sup>-1</sup> |  |
| Kв | $9.4 \cdot 10^8$ N m <sup>-1</sup> |  |
| Fв | 1000 N                             |  |

Řešení bylo provedeno pouze pro osu y, kde působí i gravitační zrychlení. Řešeny byly posuvy, jež je možné porovnat s řešením pomocí metody konečných prvků v systému Ansys Workbench, a to konkrétně v modulu Static Stuctural.

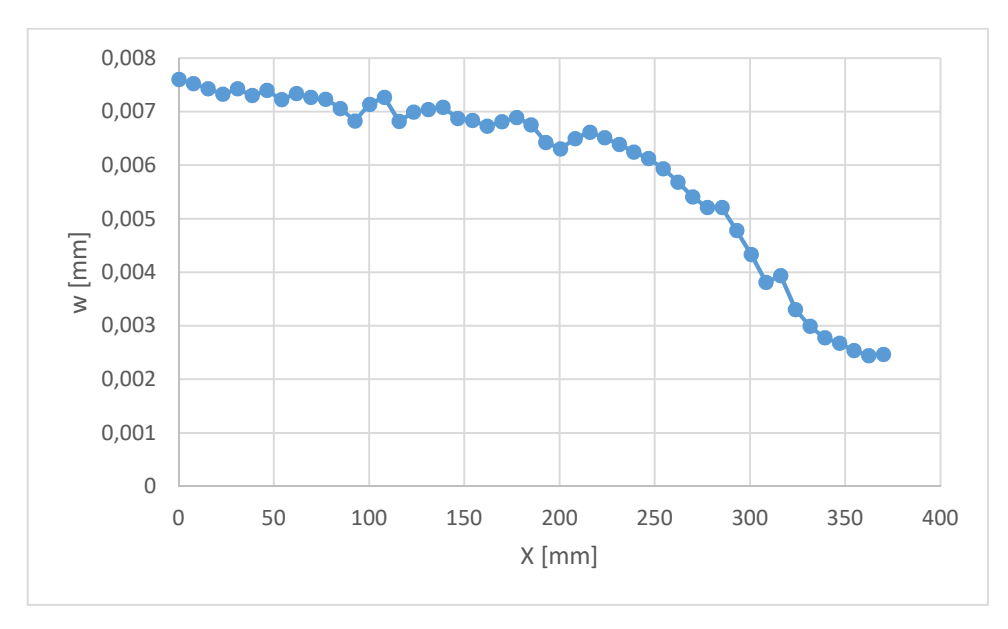

*Graf 3: Řešení posuvů pomocí metody konečných prvků* 

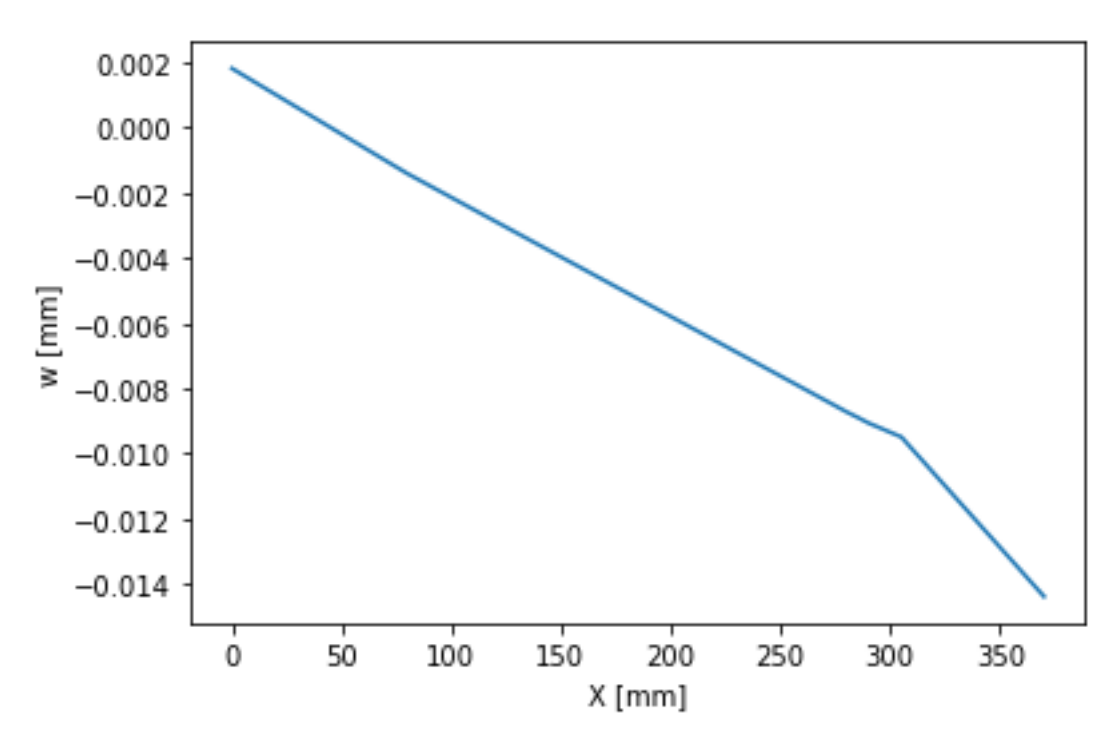

*Graf 4: Řešení posuvů pomocí metody přenosových matic* 

Na základě porovnání předchozích dvou grafů je patrné, že metoda přenosových matic neposkytuje příliš přesný výsledek.

Pro kontrolu správné funkce metody přenosových matic byly vykresleny i průběhy posouvajících sil a ohybových momentů.

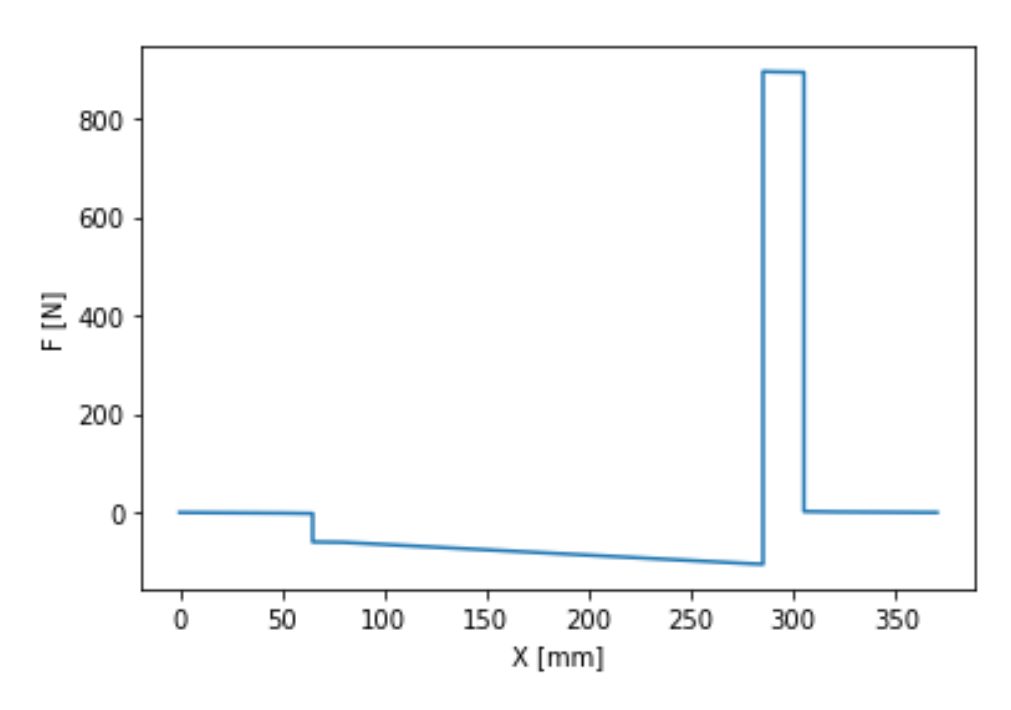

*Graf 5: Průběh posouvající síly po délce rotoru* 

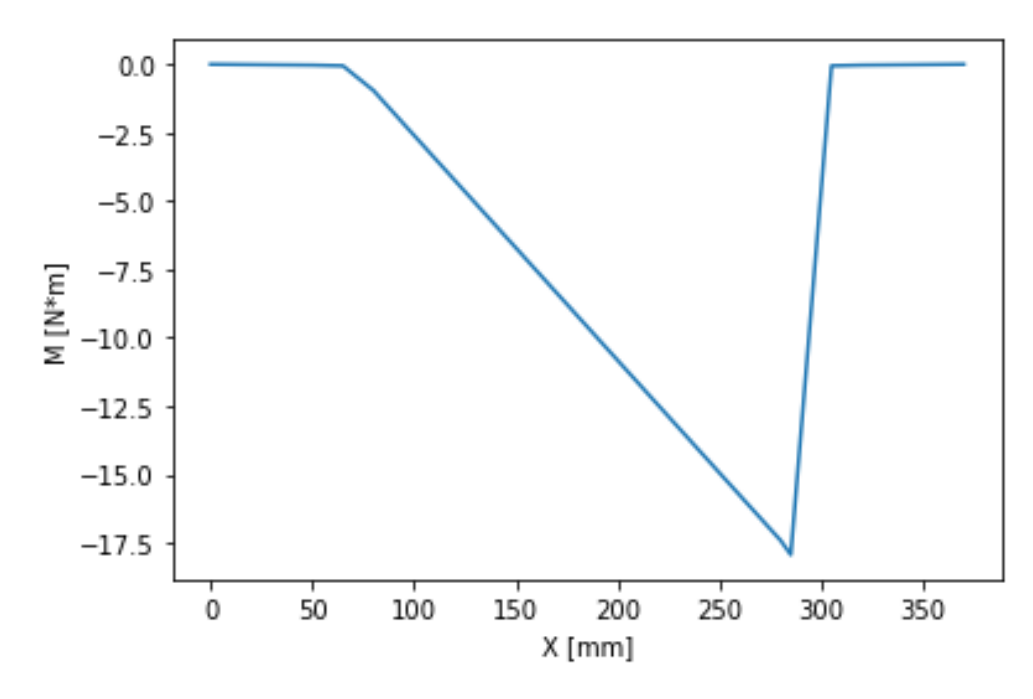

*Graf 6: Průběh ohybového momentu po délce rotoru* 

Na základě těchto grafů je možné zkontrolovat i okrajové podmínky příkladu, tedy že na obou koncích je velikost posouvající síly F a ohybového momentu M rovna nule. Z toho je možné soudit, že nepřesnost této metody je čistě numerická.

# 7. Řešení vlastních otáček

Druhou částí řešení je funkce, která má za cíl nalézt vlastní otáčky. Řešení je hledáno na základě následujícího vztahu [1]:

$$
v_{(x)}^{IV} - \gamma^4 \cdot v_{(x)} = \frac{q_{(x)}^*}{E \cdot J}
$$
 (17) [1]

Kde frekvenční parametr γ má tvar:

$$
\gamma^4 = \frac{\rho \cdot S \cdot \omega^2}{E \cdot J} \tag{18}
$$

Řešení homogenní části je předpokládáno ve tvaru:

$$
v_{(x)} = A \cdot \cosh(\gamma \cdot x) + B \cdot \sinh(\gamma \cdot x) + C \cdot \cos(\gamma \cdot x) + D \cdot \sin(\gamma \cdot x) \tag{19}
$$

Aby bylo možné sestavit řešení počáteční úlohy, byly zavedeny Krylovy funkce II. druhu, které jsou lineárními kombinacemi vztahu (19). Vlastnost těchto funkcí je znázorněna na následujícím obrázku, kde je patrné, že postupnou derivací funkce přechází mezi sebou.

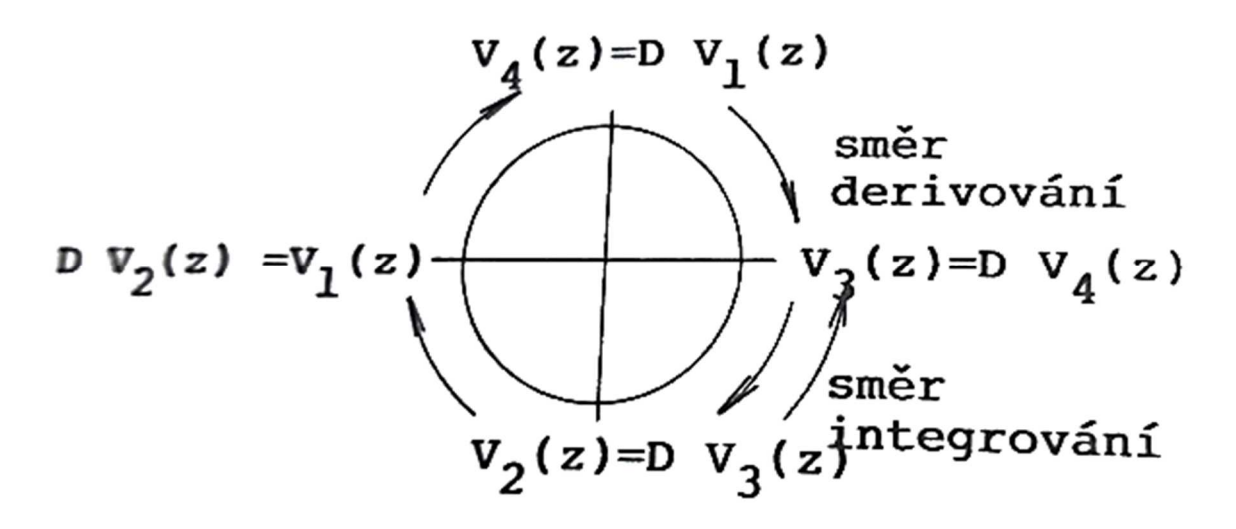

*Obrázek 11: Znázornění Krylových funkcí [1]* 

Funkce zde vyobrazené jsou zapsány zde:

$$
V_1(z) = \frac{1}{2} \cdot (\cosh z + \cos z)
$$
 (20.1) [1]

$$
V_2(z) = \frac{1}{2} \cdot (\sinh z + \sin z)
$$
 (20.2) [1]

$$
V_1(z) = \frac{1}{2} \cdot (\cosh z - \cos z)
$$
 (20.3) [1]

$$
V_2(z) = \frac{1}{2} \cdot (\sinh z - \sin z)
$$
 (10.4) [1]

Kde z = *γ ∙* x. Homogenní řešení diferenciální rovnice (17) je tedy zapsáno následovně:

$$
v_{(x)} = A \cdot V_1(\gamma \cdot x) + B \cdot V_2(\gamma \cdot x) + C \cdot V_3(\gamma \cdot x) + D \cdot V_4(\gamma \cdot x)
$$
 (21.1) [1]  
\n
$$
v_{(x)}^l = \gamma \cdot [A \cdot V_4(\gamma \cdot x) + B \cdot V_1(\gamma \cdot x) + C \cdot V_2(\gamma \cdot x) + D \cdot V_3(\gamma \cdot x)]
$$
 (21.2) [1]  
\n
$$
v_{(x)}^{l l} = \gamma^2 \cdot [A \cdot V_3(\gamma \cdot x) + B \cdot V_4(\gamma \cdot x) + C \cdot V_1(\gamma \cdot x) + D \cdot V_2(\gamma \cdot x)]
$$
 (21.3) [1]  
\n
$$
v_{(x)}^{l l l} = \gamma^3 \cdot [A \cdot V_2(\gamma \cdot x) + B \cdot V_3(\gamma \cdot x) + C \cdot V_4(\gamma \cdot x) + D \cdot V_1(\gamma \cdot x)]
$$
 (21.4) [1]

Za předpokladu znalosti stavových veličin v počátku je možné určit konstanty A až D takto:

$$
A = v_{(0)} \tag{22.1)} [1]
$$

$$
B = \frac{1}{\gamma} \cdot v_{(0)}^I
$$
 (22.2) [1]

$$
C = -\frac{M_{(0)}}{\gamma^2 \cdot E \cdot J}
$$
 (22.3) [1]

$$
D = -\frac{T_{(0)}}{\gamma^3 \cdot E \cdot J} \tag{22.4} [1]
$$

Po dosazení do rovnic (21) jsou získány přenosové vztahy. Pokud jsou tyto vztahy zapsány v maticové formě, je získána přenosová matice základního prvku hřídele.

$$
\begin{bmatrix} W \\ \varphi \\ M \\ T \end{bmatrix}_x = \begin{bmatrix} V_1(\gamma \cdot x) & \frac{V_2(\gamma \cdot x)}{\gamma} & -\frac{V_3(\gamma \cdot x)}{\gamma^2 \cdot E \cdot J} & -\frac{V_4(\gamma \cdot x)}{\gamma^3 \cdot E \cdot J} \\ \gamma \cdot V_4(\gamma \cdot x) & V_1(\gamma \cdot x) & -\frac{V_2(\gamma \cdot x)}{\gamma \cdot E \cdot J} & -\frac{V_3(\gamma \cdot x)}{\gamma^2 \cdot E \cdot J} \\ -\gamma^2 \cdot E \cdot J \cdot V_3(\gamma \cdot x) & -\gamma \cdot E \cdot J \cdot V_4(\gamma \cdot x) & V_1(\gamma \cdot x) & \frac{V_2(\gamma \cdot x)}{\gamma} \\ -\gamma^3 \cdot E \cdot J \cdot V_2(\gamma \cdot x) & -\gamma^2 \cdot E \cdot J \cdot V_3(\gamma \cdot x) & \gamma \cdot V_4(\gamma \cdot x) & V_1(\gamma \cdot x) \end{bmatrix} \cdot \begin{bmatrix} W \\ \varphi \\ M \\ T \end{bmatrix}_0
$$
\n(23) [1]

Samotné řešení tohoto problému je opět založeno na principu superpozice. Předpoklad kritických otáček je následující [1]:

$$
\det\begin{vmatrix}C_{w,w} & C_{w,\varphi} & C_{w,M} & C_{w,T} \\ C_{\varphi,w} & C_{\varphi,\varphi} & C_{\varphi,M} & C_{\varphi,T} \\ C_{M,w} & C_{M,\varphi} & C_{M,M} & C_{M,T} \\ C_{T,w} & C_{T,\varphi} & C_{T,M} & C_{T,t} \end{vmatrix}_{0,N} = 0
$$
\n(24) [1]

Tedy, že determinant celkové přenosové matice je roven nule.

#### 7.1. Postup řešení

Postup řešení, který je založená na výše odvozených vztazích, je znázorněn v následujícím diagramu:

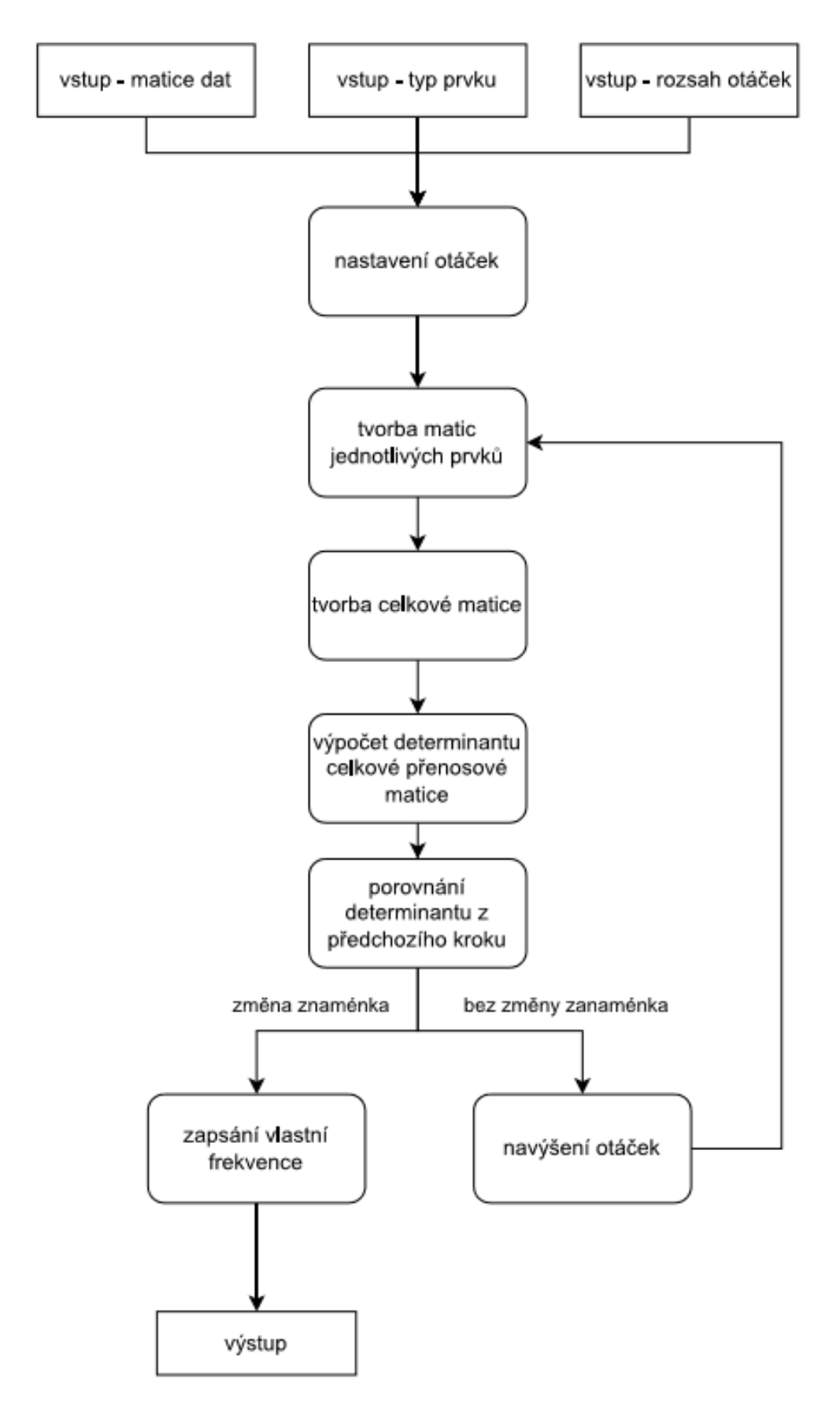

*Obrázek 12: Diagram postipu řešení vlastních otáček pomocí metody přenosových matic* 

Prvním krokem je definování vstupů od této funkce. První vstupní informací je typ prvku, další potom informace o těchto prvcích a posledním vstupem je rozsah otáček, ve kterém má být provedeno řešení. Dále proběhne nastavení prvních otáček hřídele, následuje tvorba přenosových matic jednotlivých prvků a na jejich základě je vytvořena celková přenosová matice. Z této matice je spočten determinant a je zahájen postup pro nalezení kritických otáček. Tento postup spočívá v rozdělení zadaného pásma otáček na daný počet kroků. V každém kroku je vytvořena nová celková matice pro dané otáčky. Následně je opět určen determinant této matice. Ten je poté srovnán s determinantem z předchozího průchodu. Pokud dojde ke změně znaménka, je zahájeno hledání frekvence otáček, při kterých se determinant rovná nule. Tato frekvence otáčení je poté vlastní frekvencí rotoru.

#### 7.2. Příklad

Jako první kontrolní příklad byl zvolen jednoduchý rotor, obr 13, složený pouze z prvků hřídele a dvou ložisek se shodnou tuhostí. Materiálové parametry a parametry ložisek jsou v tabulce 3.

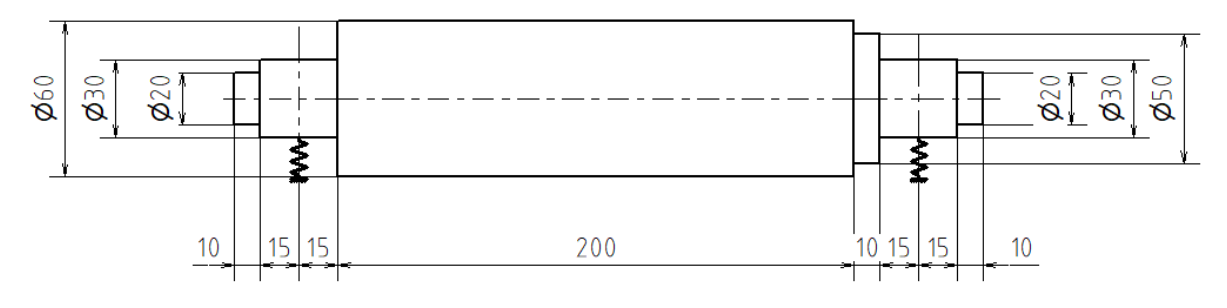

*Obrázek 13: Zadání pro řešení vlastních otáček na základě metody přenosových matic* 

| <u>Fabuina J. Zauahi bio reseni viastingii viagen na zaniaue metuuv prehusuvvuli matig</u> |                                       |  |  |
|--------------------------------------------------------------------------------------------|---------------------------------------|--|--|
|                                                                                            | $2.10^{11}$ Pa                        |  |  |
|                                                                                            | 7850 kg $\rm m^{-3}$                  |  |  |
|                                                                                            | 5.1.10 <sup>8</sup> N m <sup>-1</sup> |  |  |

Tabulka 3: Zadání pro *ř*ešení vlastních otá*č*ek na základ*ě* metody p*ř*enosových matic

Model v systému Ansys byl založen na objemových prvcích. Okrajové podmínky v podobě ložisek (obr. 14) byly modelovány pomocí funkce Bearing s deformovatelnými plochami, tak aby podmínky analýzy odpovídaly podmínkám při modelování pomocí metody přenosových matic. Pomocí modální analýzy byla pro tento rotor vypočtena první vlastní ohybová frekvence (obr. 15), která je rovna 1448 Hz.

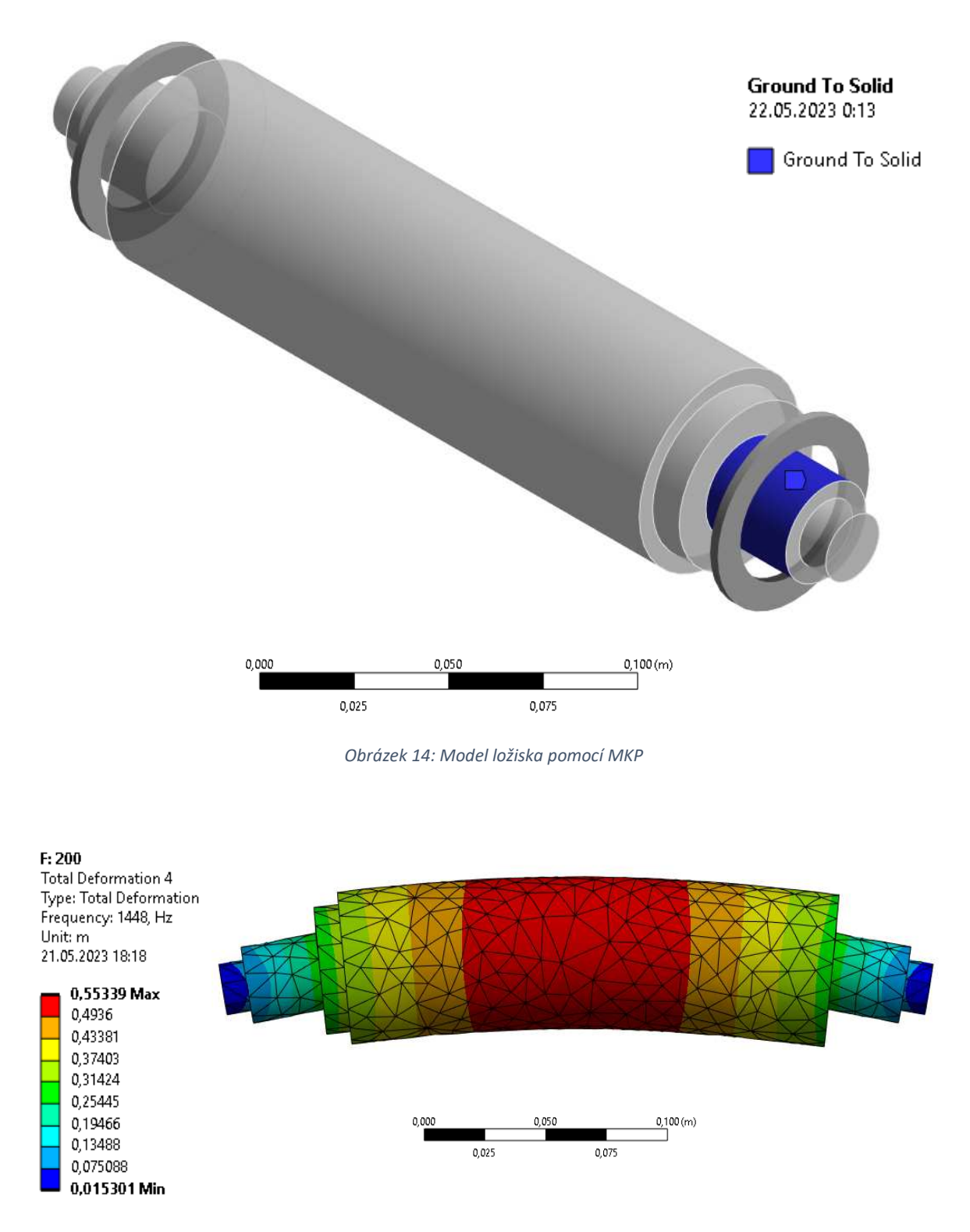

*Obrázek 15: 1. vlastní ohybový tvar* 

Výpočet pomocí metody přenosových matic byl proveden v rozsahu od 1 do 1800 Hz. Průběh hodnoty determinantu celkové přenosové matice v průběhu tohoto pásma otáček je vyobrazen na následujícím grafu:

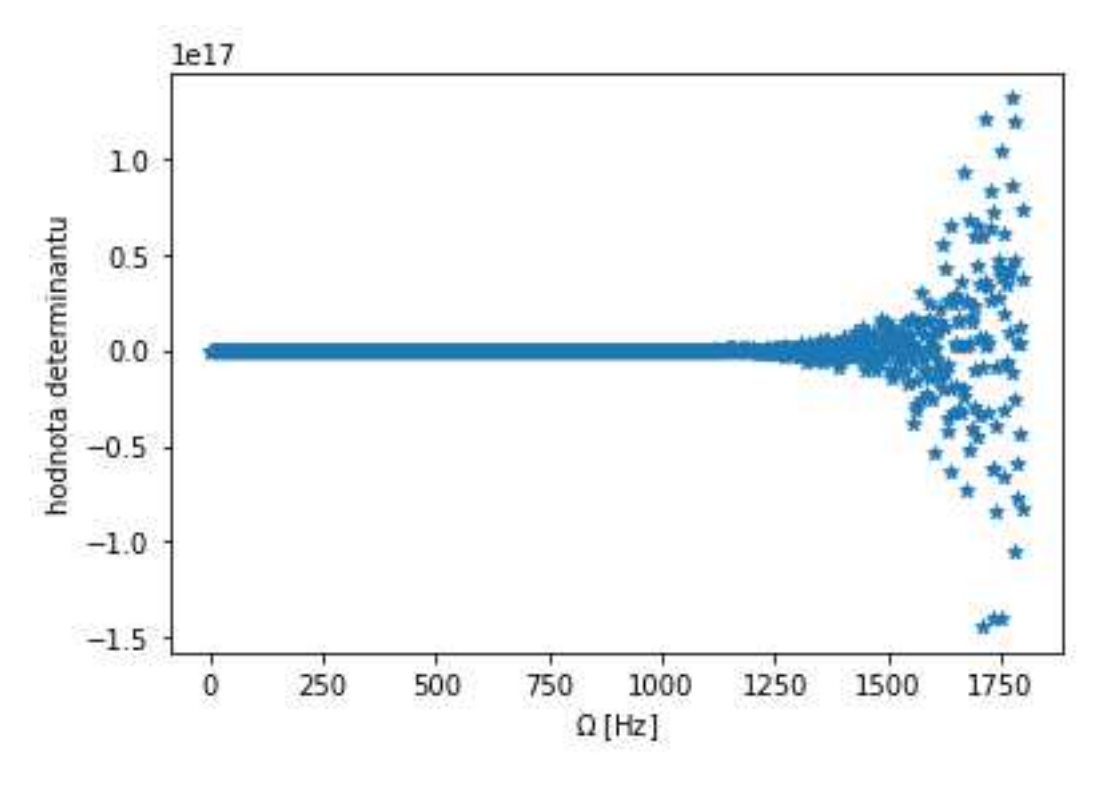

*Graf 7: Průběh hodnot determinantu* 

Na tomto grafu je patrné, že řešení této metody není příliš stabilní. V zadaném rozsahu bylo nalezeno celkem 486 vlastních frekvencí, kdy nejnižší měla hodnotu 1,06 Hz a nejvyšší 1795,5 Hz. Bylo provedeno celkem 1000 kroků.

#### 7.3. Rozšířená metoda přenosových matic

Jelikož je předešlé metoda příliš nestabilní, byl zaveden další předpoklad řešení uvedený v [5]. Tento předpoklad zanáší do výpočtu tvar vlastního kmitu rotoru. Omezením řešení pouze na rotor s volným koncem, je možné stanovit tyto okrajové podmínky:

$$
M_{(0)} = 0 \tag{25.1}
$$

$$
T_{(0)} = 0 \tag{25.2}
$$

$$
M_{(N)} = 0 \tag{25.3}
$$

$$
M_{(N)} = 0 \tag{25.4}
$$

Kde bod 0 je počátek rotoru a L konec. Zavedením tohoto předpokladu bylo možné zmenšit matici z tvaru (24) na tento tvar:

$$
det \begin{vmatrix} C_{M,w} & C_{M,\varphi} \\ C_{T,w} & C_{T,\varphi} \end{vmatrix}_{0,N} = 0
$$
 (26)

Zmenšením oblasti, ze které je počítán determinant, došlo k navýšení stability úlohy, jak dokazuje následující úloha.

### 7.3.1. Příklad

Pro ověření funkce byl zvolen obdobný příklad jako v předchozím případě. Rozdílem je, že byl řešen pro celkem 8 variant tohoto příkladu. Jednotlivé varianty se liší v délce části L na následujícím obrázku:

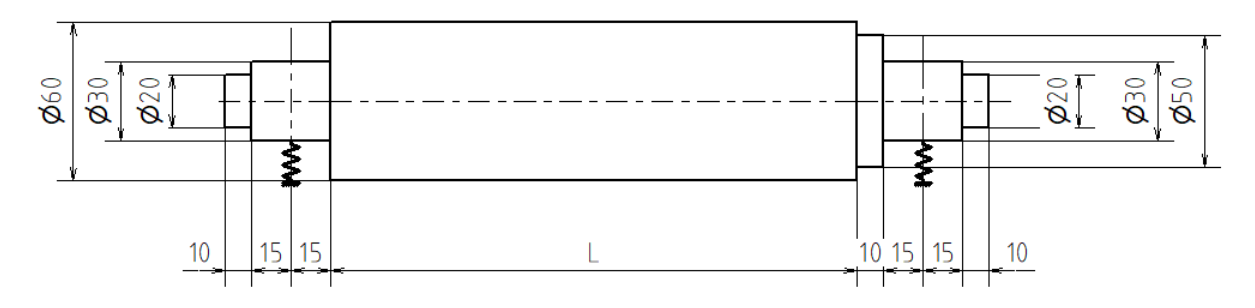

*Obrázek 16: Zadání pro řešení vlastních otáček na základě rozšířené metody přenosových matic* 

### Vlastnosti materiálu a ložisek jsou uvedeny zde:

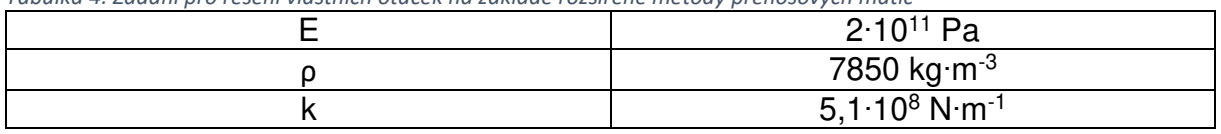

*Tabulka 4: Zadání pro řešení vlastních otáček na základě rozšířené metody přenosových matic* 

*Tabulka 5: Porovnání řešení na základě rozšířené metody přenosových matic a programu Ansys* 

| $L$ [mm] | <b>Ansys [Hz]</b> | Metoda přenosových matic [Hz] |  |
|----------|-------------------|-------------------------------|--|
| 50       | 3541              | 4649                          |  |
| 100      | 2523              | 28509                         |  |
| 150      | 1897              | 20240                         |  |
| 200      | 1448              | 3340                          |  |
| 250      | 1118              | 1784                          |  |
| 300      | 875               | 1151                          |  |
| 350      | 697               | 812                           |  |
| 400      | 564               | 589                           |  |

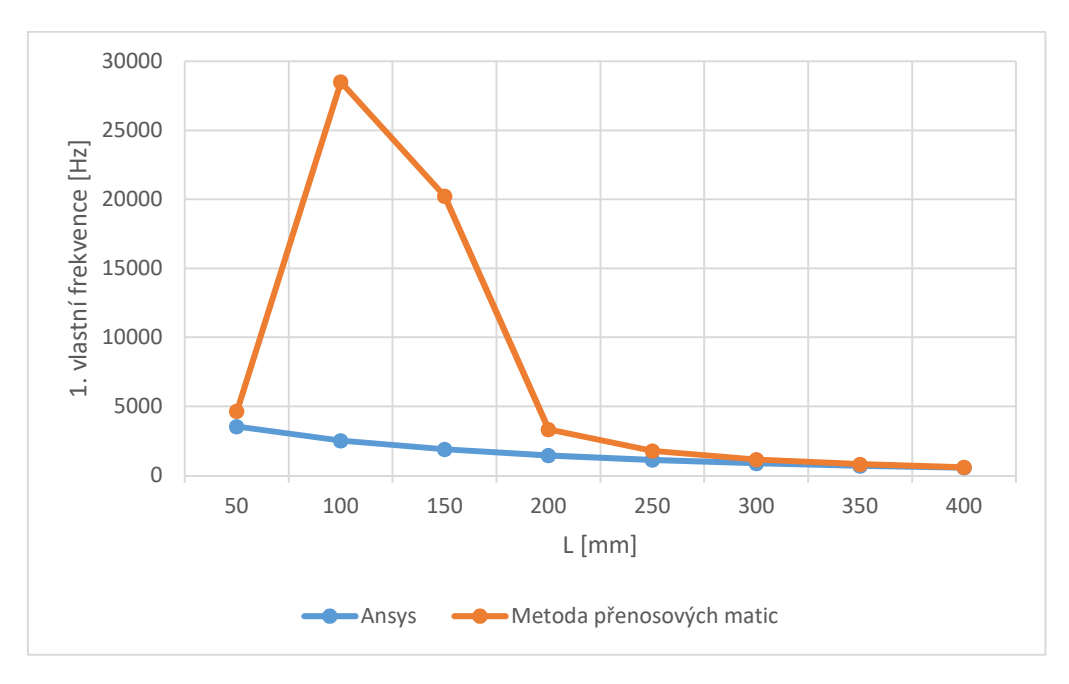

*Graf 8: Porovnání řešení na základě rozšířené metody přenosových matic a programu Ansys* 

Takto rozšířená metoda poskytuje smysluplné výsledky, i když jen pro část řešených variant. Aby bylo možné srovnat téměř chaotické chování předchozí varianty metody přenosových matic s touto rozšířenou metodou, bylo provedeno vykreslení průběhu determinantu i pro tuto variantu metody. Konkrétně pro  $L = 300$  mm.

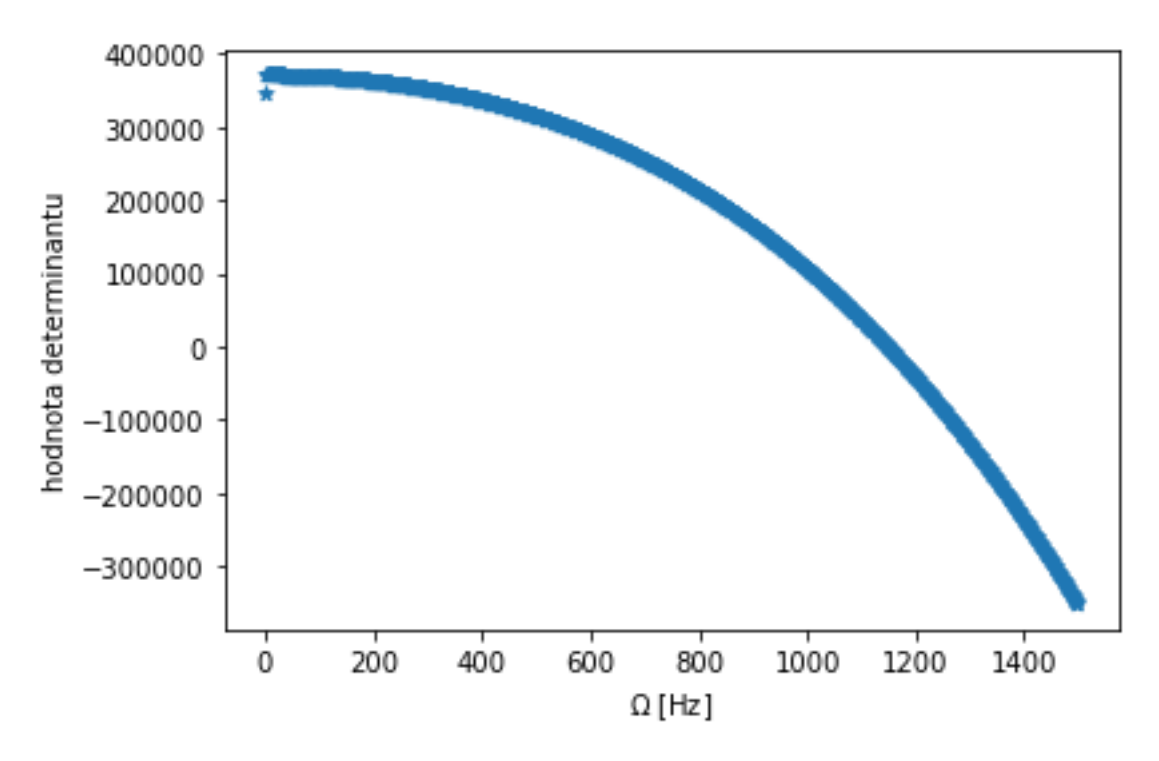

*Graf 9: Průběh determinantu pro L = 300 mm* 

Zde je vidět stabilní chování metody, kdy významnější odchylka nastává pouze mezi prvním a druhým krokem výpočtu.

Další kontrola stability rozšířené metody přenosových matic byla provedena pro  $L = 100$  mm, kdy se výsledek získaný pomocí této metody hrubě odlišuje od výsledku získaného pomocí komerčního softwaru Ansys.

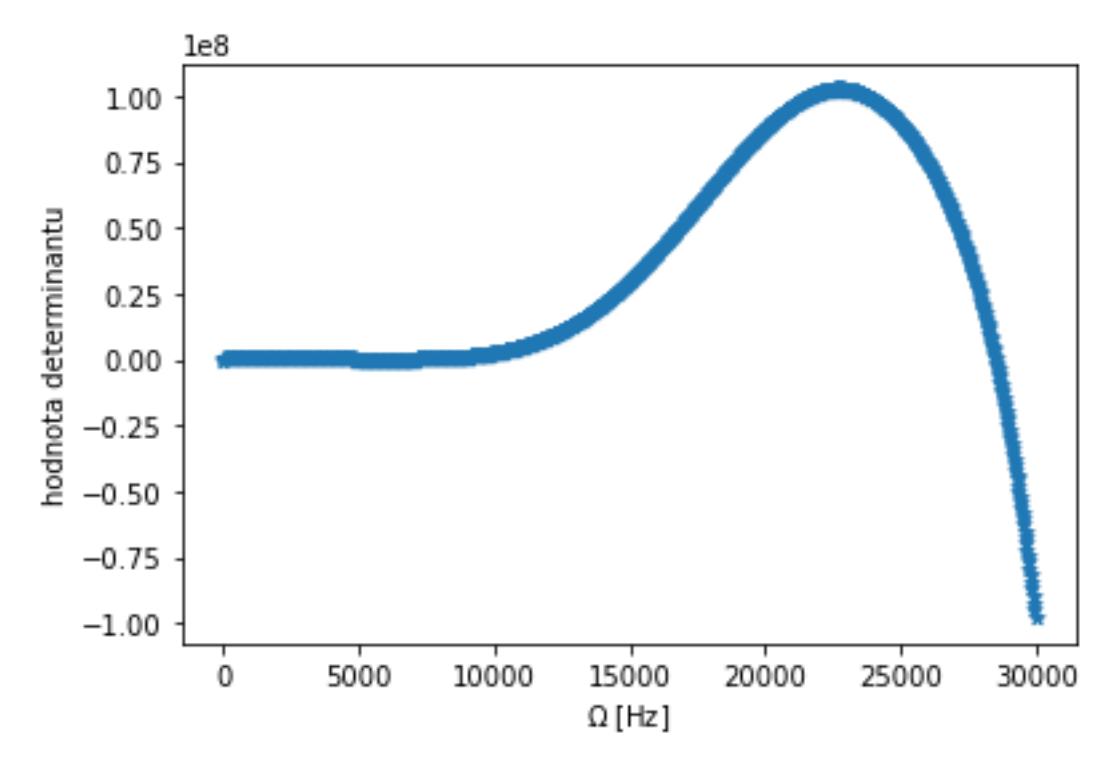

*Graf 10: Průběh determinantu pro L = 100 mm* 

Ani zde nejsou patrné velké změny mezi jednotlivými kroky výpočtu. Řešení výpočtu determinantu celkové přenosové matice je tedy stabilní a výraznou odchylku od řešení pomocí Ansysu je tedy nutné považovat za nedostatek samotné metody přenosových matic.

Na základě těchto výsledků je možno říci, že metoda přenosových matic rozšířená o podmínku vlastního tvaru je výrazně stabilnější než bez této podmínky. Ovšem ani takto upravená metoda neposkytuje spolehlivé výsledky. Z tohoto důvodu není vhodná pro další použití v rámci optimalizace rotoru elektromotoru.

### 7.4. Metoda posuvů

Jako alternativa k metodě přenosových matic byla zvolena metoda posuvů. Ta je založena na předpokladu, že posuny prvku jsou lineárně závislé na aplikovaném zatížení. K sestavení matic je využita metoda virtuálních prací [5]. Pokud existuje M prvků s vnitřními koncovými silami  $p^i$  a posuny v<sup>i</sup> zatížených koncovými silami P<sup>i</sup> a posuny **V**<sup>i</sup> , princip virtuální práce, *δ*Wi + *δ*We = 0, se projevuje jako:

$$
-\sum_{i=1}^{M}(\delta W_i + \delta W_e)^i = -\sum_{i=1}^{M}\delta \boldsymbol{v}^{iT} \cdot \boldsymbol{k}^i \cdot \boldsymbol{v}^i - \sum_{i=1}^{M}\delta \boldsymbol{v}^{iT} \cdot \boldsymbol{p}^i = \sum_{i=1}^{M}\delta \boldsymbol{v}^{iT} \cdot (\boldsymbol{k}^i \cdot \boldsymbol{v}^i - \boldsymbol{p}^i) = 0
$$
\n(27) [5]

Kde  $\delta$ **v**<sup>*i*</sup> je matice virtuálních posunutí dále pak  $\delta$ W<sub>i</sub> a  $\delta$ W<sub>e</sub> představují vnitřní a vnější virtuální práce.

Na základě této metody byla řešena rovnice:

$$
M \cdot \ddot{\nu} + K \cdot \nu = 0 \tag{28}
$$

 $(28)$   $(21)$ 

Tedy odpovídající vztah k metodě přenosových matic popsané víše. Předpokládané řešení je ve tvaru:

$$
v = v_0 \cdot e^{i \cdot \Omega \cdot t} \tag{29} [9]
$$

Po druhé derivaci:

$$
\ddot{\mathbf{v}} = -\Omega^2 \cdot \mathbf{v}_0 \cdot e^{i \cdot \Omega \cdot t} \tag{30} [9]
$$

To lze vyjádřit i jako:

$$
\ddot{\mathbf{v}} = -\Omega^2 \cdot \mathbf{v} \tag{31} [9]
$$

Po dosazení do (28):

$$
\left( K - \Omega^2 \cdot M \right) \cdot \boldsymbol{\nu}_0 = 0 \tag{32} \tag{33}
$$

Další krok má za cíl získat tvar *Ω*<sup>2</sup> *∙***E**, kde **E** je jednotková matice. Toho je dosaženo vynásobením vztahu (32) inverzní maticí **M**.

$$
\left(M^{-1} \cdot K - \Omega^2 \cdot E\right) \cdot \nu_0 = 0 \tag{33} [9]
$$

Nutnou a postačující podmínkou pro to, aby soustava rovnic měla nenulové netriviální řešení, je, aby determinant (34) matice soustavy byl roven nule [9].

$$
\det(\boldsymbol{M}^{-1} \cdot \boldsymbol{K} - \Omega^2 \cdot \boldsymbol{E}) = 0 \tag{34}
$$

Tento determinant se nazývá frekvenčním determinantem [9]. Neznámou je v tomto případě hodnota *Ω*. Díky předchozí úpravě vztahu (28) je možné podmínku (34) řešit na základě hledání vlastních čísel matice **M**-1 *∙* **K**.

Dále je nutné popsat podobu matic **v**, **M** a **K**. Všechny tyto matice jsou popsány v příloze B. Matice M pro prvek hřídele je rozdělena na 2 části, a to na  $M_T$  a  $M_R$ ,  $M_T$  je příspěvek k hmotnosti v závislosti na posuvech a **M**R je příspěvek k hmotnosti v závislosti na natočeních.

#### 7.4.1. Tvorba globální matice

Aby bylo možné řešit výše definovaný problém vlastních čísel, je nutné sestavit matice **M** a **K**. Obecný postup sestavování matice je zde ukázán na následujícím příkladu na obr. 17.

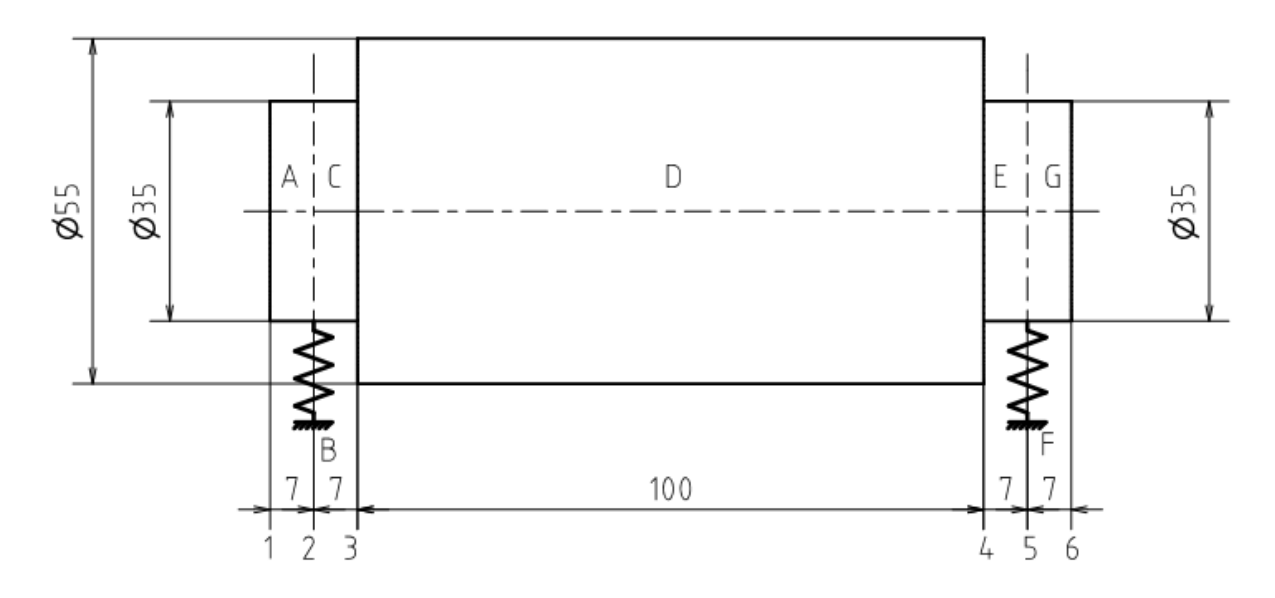

*Obrázek 17: Příklad pro ukázku skládání matic pro metodu posuvů* 

Jedná se o stejný příklad jako v případě skládání přenosových matic. Metoda posuvů, na rozdíl od metody přenosových matic, je v [5] odvozena pro ohyb ve dvou na sobě závislých osách. Příklad skládání matice byl proveden pro matici tuhosti. Matice pro hřídelový prvek (obr. 18) má rozměr 8x8 a je uvedena jako vztah (35).

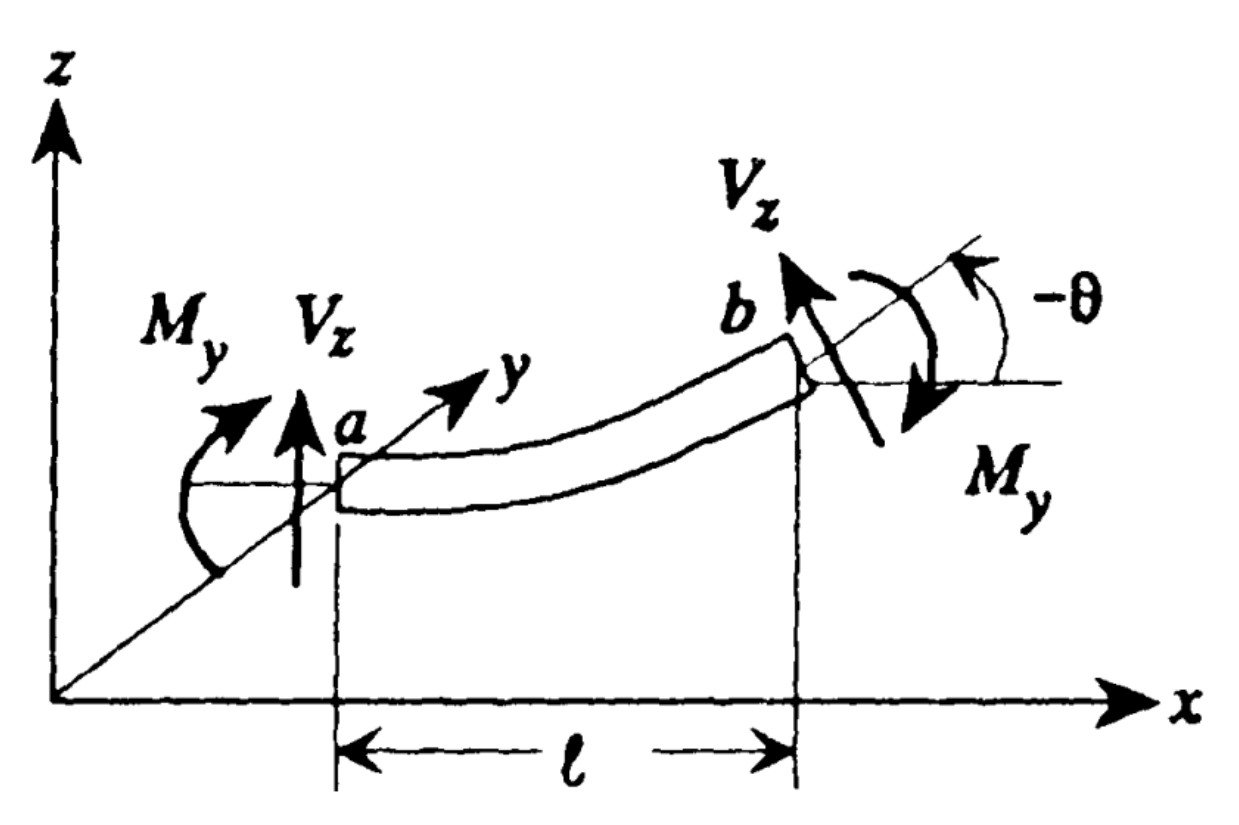

*Obrázek 18: Nákres prvku hřídele pro metodu posuvů* 

$$
K = \frac{EI}{(1+\phi)l^3} \begin{bmatrix} 12 & 0 & 0 & 6l & -12 & 0 & 0 & 6l \\ 0 & 12 & -6l & 0 & 0 & -12 & -6l & 0 \\ 0 & -6l & (4+\phi)l^2 & 0 & 0 & 6l & (2-\phi)l^2 & 0 \\ 6l & 0 & 0 & (4+\phi)l^2 & -6l & 0 & 0 & (2-\phi)l^2 \\ -12 & 0 & 0 & -6l & 12 & 0 & 0 & -6l \\ 0 & -12 & 6l & 0 & 0 & 12 & 6l & 0 \\ 0 & -6l & (2-\phi)l^2 & 0 & 0 & 6l & (4+\phi)l^2 & 0 \\ 6l & 0 & 0 & (2-\phi)l^2 & -6l & 0 & 0 & (4+\phi)l^2 \end{bmatrix}
$$
 (35) [5]

Kde:

$$
\phi = \frac{12 \cdot E \cdot I}{G \cdot S \cdot l^2} \tag{36} [5]
$$

Tuto matici tuhosti **K** je možné rozdělit celkem na 4 submatice s velikostí 4x4. Rozdělení vypadá následovně:

$$
K = \begin{bmatrix} K_{a,a} & K_{a,b} \\ K_{b,a} & K_{b,b} \end{bmatrix} \tag{37}
$$

Této matici tuhosti odpovídá tato matice posuvů:

$$
\boldsymbol{v} = \begin{bmatrix} W_{ya} & W_{za} & \varphi_{ya} & \varphi_{za} & W_{yb} & W_{zb} & \varphi_{yb} & \varphi_{zb} \end{bmatrix}^T \tag{38} \begin{bmatrix} 5 \end{bmatrix}
$$

Matice tuhosti ložisek B a F má rozměr pouze 4x4, jelikož se vztahuje pouze k jednomu bodu. Zapsaná vypadá takto:

$$
\boldsymbol{K} = \begin{bmatrix} k_{y} & 0 & 0 & 0 \\ 0 & k_{z} & 0 & 0 \\ 0 & 0 & 0 & 0 \\ 0 & 0 & 0 & 0 \end{bmatrix} \tag{39}
$$

Pro přehlednost jsou v následujícím příkladu skládání celkové matice tuhosti značeny jednotlivé submatice místo písmenem K písmeny, které označují daný prvek na obrázku 17. Postup skládání celkoví matice ze submatic je následující:

$$
K = \begin{bmatrix} A_{1,1} & A_{1,2} & 0 & 0 & 0 & 0 \\ A_{2,1} & A_{2,2} + B + C_{2,2} & C_{2,3} & 0 & 0 & 0 \\ 0 & C_{3,2} & C_{3,3} + D_{3,3} & D_{3,4} & 0 & 0 \\ 0 & 0 & D_{4,3} & D_{4,4} + E_{4,4} & E_{4,5} & 0 \\ 0 & 0 & 0 & E_{5,4} & E_{5,5} + F + G_{5,5} & G_{5,6} \\ 0 & 0 & 0 & 0 & G_{6,5} & G_{6,6} \end{bmatrix}
$$
 (40) [5]

Celkový rozměr matice tuhosti pro tento příklad má rozměr 24x24. Je patrné, že s rostoucím počtem prvků, roste i velikost a s tím i nároky na výpočetní čas. Na stranu druhou se matice jednotlivých částí rotoru kombinují pomocí sčítání, čímž se, na rozdíl od metody přenosových matic, příliš nezvětšuje numerická chyba.

## 7.4.2. Příklad

Pro základní ověření metody byl zvolen stejný příklad jako v předchozích případech. Opět je zakreslen na obrázku 19. Jak již bylo řečeno výše, metoda posuvů je odvozena pro prostorový ohyb. V obou směrech tedy byly zvoleny shodné parametry, aby byly výsledky srovnatelné. Hodnota L je stejně jako v předchozím příkladu volena v rozsahu od 50 mm do 400 mm.

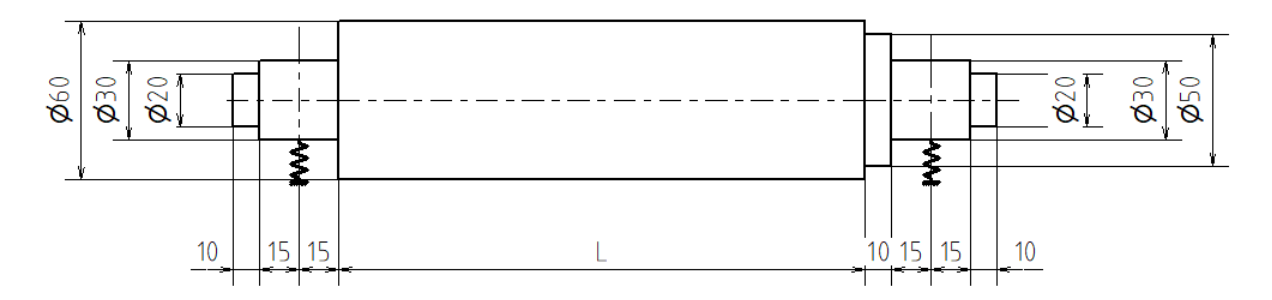

*Obrázek 19: Zadání pro řešení vlastních otáček na základě metody posuvů* 

Vlastnosti materiálu a pružin jsou stejné jako v předchozích dvou příkladech pouze rozšířené o hodnotu  $\mu$ .

| $2.10^{11}$ Pa               |  |
|------------------------------|--|
| 7850 kg·m <sup>-3</sup>      |  |
| $5,1.10^8$ N·m <sup>-1</sup> |  |
| 0,3                          |  |

*Tabulka 6: Zadání pro řešení vlastních otáček na základě metody posuvů* 

Jelikož do funkce pro výpočet vlastní frekvence vstupuje hodnota modulu pružnosti ve smyku G, je nutné jej dopočítat podle následujícího vztahu.

$$
G = \frac{E}{2 \cdot (1 + \mu)}
$$
 (41) [10]

Výsledky všech variant jsou vypsány v tabulce 7 a také znázorněny v grafu 11.

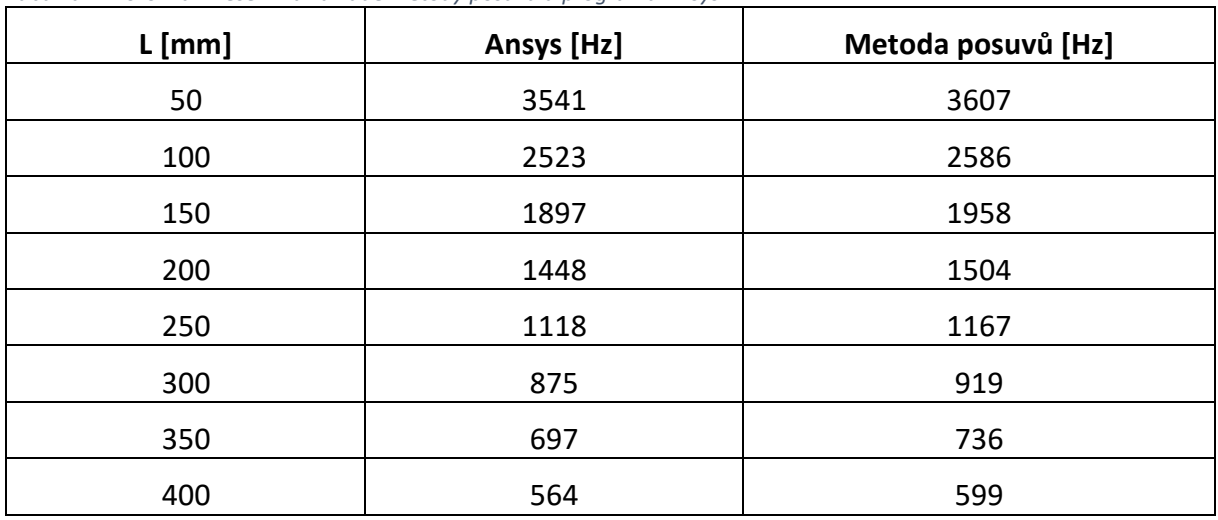

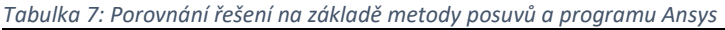

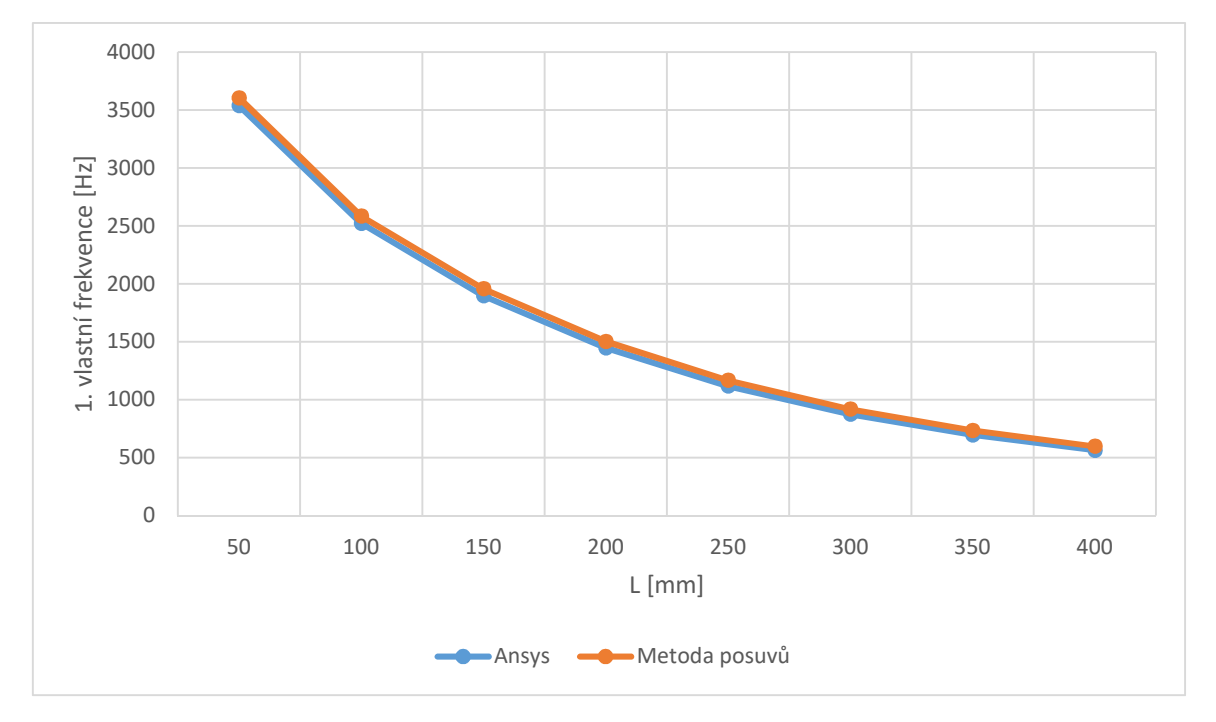

*Graf 11: Porovnání řešení na základě metody posuvů a programu Ansys* 

Na základě tohoto příkladu je možné říci, že metoda posuvů poskytuje dostatečně spolehlivé výsledky, aby bylo možné tuto metodu použít pro zamýšlenou optimalizaci rotoru elektromotoru.

# 8. Odezva na nevývahu

Posledním bodem řešení je určení odezvy na nevývahu. Ta je řešena na základě rovnice:

$$
\left(\boldsymbol{K}-\boldsymbol{\Omega}^2\cdot\boldsymbol{M}\right)\cdot\boldsymbol{v}=\boldsymbol{Q}_0\tag{42}\text{[11]}
$$

Jelikož cílem je určit tvar odezvy na nevývaze, je nutné ze vztahu (42) vyjádřit stavový vektor **v**. Toho je dosaženo vynásobením této rovnice inverzní maticí ke vztahu  $(K - \Omega^2 \cdot M).$ 

$$
\left(\boldsymbol{K}-\boldsymbol{\Omega}^2\cdot\boldsymbol{M}\right)^{-1}\cdot\boldsymbol{Q}_0=\boldsymbol{v}\tag{43}\text{ [11]}
$$

Buzení **Q**0 je vliv nevývahy disků osazených na rotoru a jiné vnější buzení není při tomto výpočtu uvažováno. Při řešení je předpokládán ustálený tvar kmitání. Z toho plyne, že není nutné řešit rovnici (42) v závislosti na čase, ale pouze pro 2 časové okamžiky, a to takové kdy budící síla působí v jedné a následně druhé ose. Tento přístup je možné použít jedině při zanedbání vlivu tlumení, které by zapříčinilo posunutí posuvů za budící silou. Jak již bylo řečeno, nevývaha je uvažována pouze v prvcích typu disk, a její velikost je určena takto:

$$
\boldsymbol{Q}_0 = \boldsymbol{m}_e \cdot \boldsymbol{e} \cdot \Omega^2 \qquad (44) \,[11];
$$

Kde **m**<sup>e</sup> *∙* **e** je zbytková nevývaha disku.

#### 8.1. Postup řešení

V následujícím diagramu je vyobrazen postup řešení vlivu nevývahy.

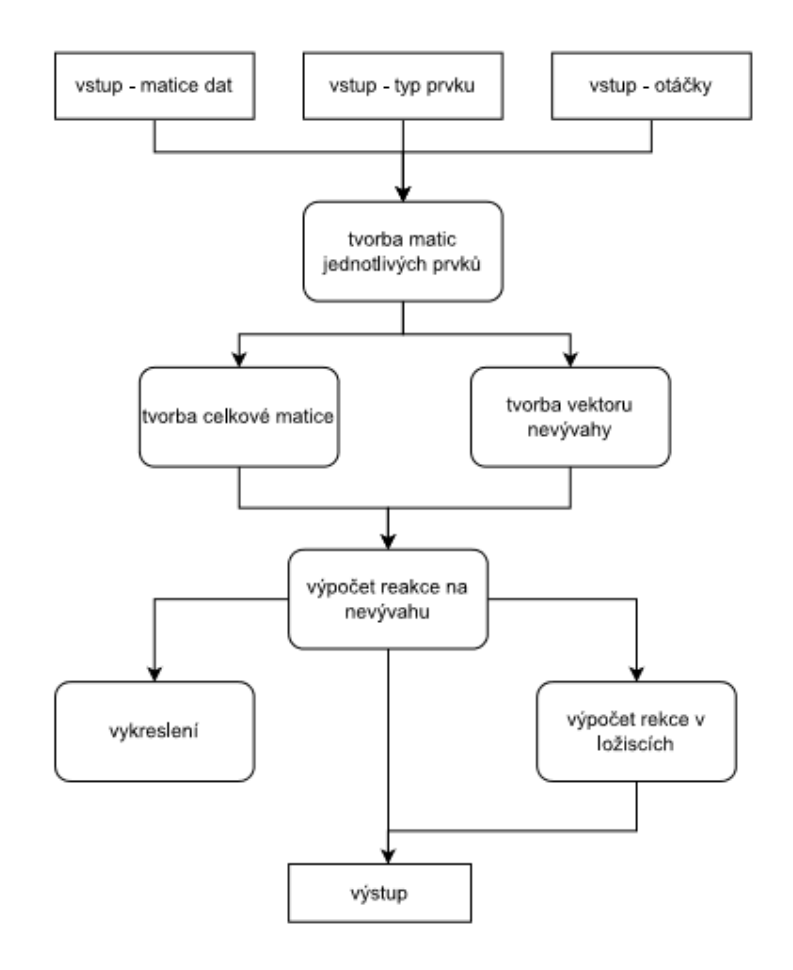

*Obrázek 20: diagram pro postup řešení nevývahy* 

Vstupem do této funkce jsou dvě matice pro definici hřídele a otáčky, pro které je nevývaha řešena. Z těchto hodnot jsou sestaveny matice pro jednotlivé prvky a z nich následně celkové matice. Paralelně k sestavování celkových matic rotoru jsou sestaveny i vektory **Q**0, a to pro buzení v ose y a v ose z. Na základě těchto prvků je řešena rovnice (43), opět pro obě osy. Tak jsou získány dvě varianty vektoru **v**. Na základě těchto vektorů jsou vykresleny orbity jednotlivých bodů. Dále jsou z vektorů **v** spočteny reakce v ložiscích.

# 9. Příklad rotoru

Jako finální příklad pro ověření výše použitých metod byl zvolen titanový rotor. Metody byly ověřeny oproti metodě konečných prvků v systému Ansys. Ve středové části rotoru se nachází ocelový prstenec a na něm jsou umístěny cívky vinutí rotoru. Tyto přidané části byly modelovány pouze jako přídavná hmota. Dále se na rotoru nachází dva resolvery, které byly modelovány jako tenký disk. Řešení tohoto příkladu pomocí Pythonu je v příloze C.

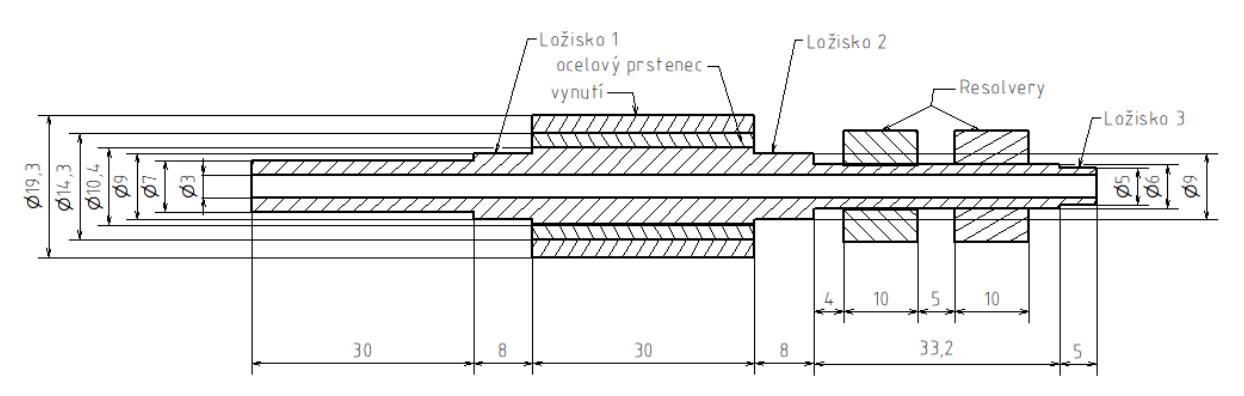

Obrázek 21: Zadání kontrolního p*ř*íkladu

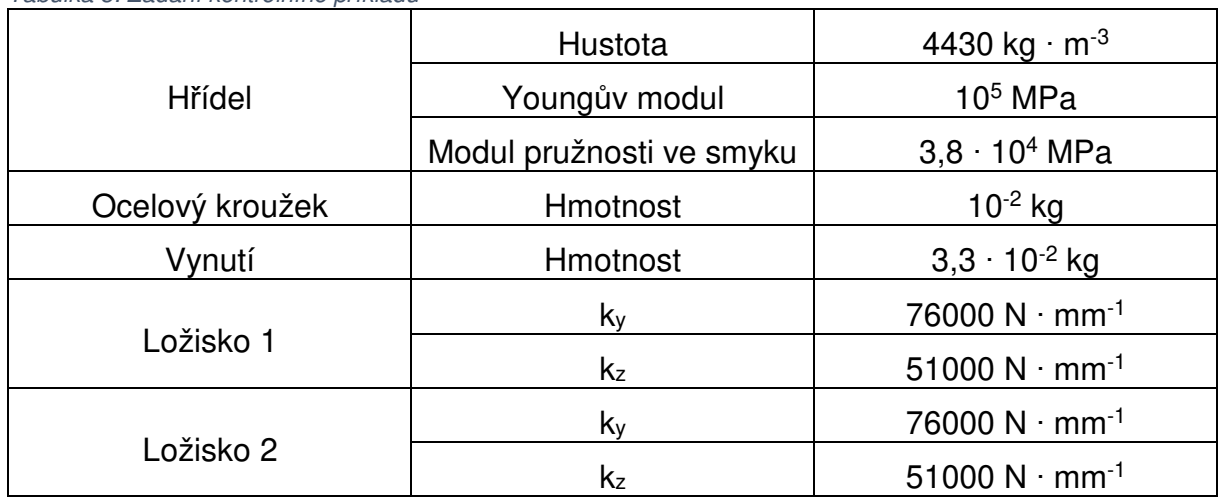

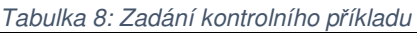

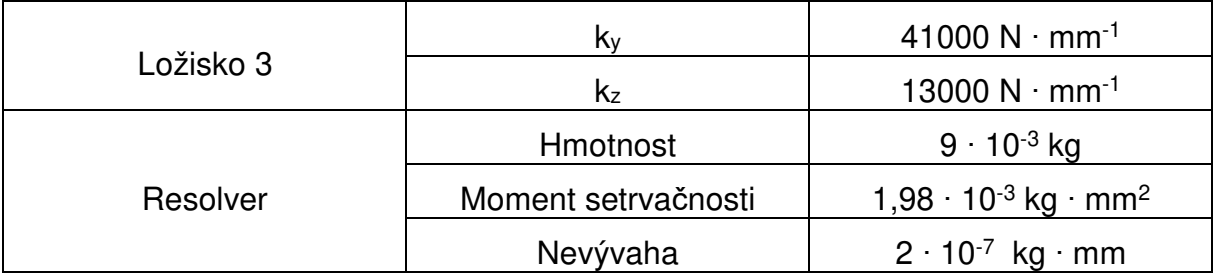

### 9.1. Tvorba modelu pomocí konečných prvků

V rámci programu Ansys byl vytvořen model zadaného rotoru. Ten byl následně rozdělen na 3 části tak aby bylo možné modelovat resolvery pomocí hmotných bodů. Dále tyto části byly rozděleny ještě na čtvrtiny kvůli tvorbě sítě. Na tu byla použita metoda sweep. Ložiska byla modelována pomocí funkce bearing.

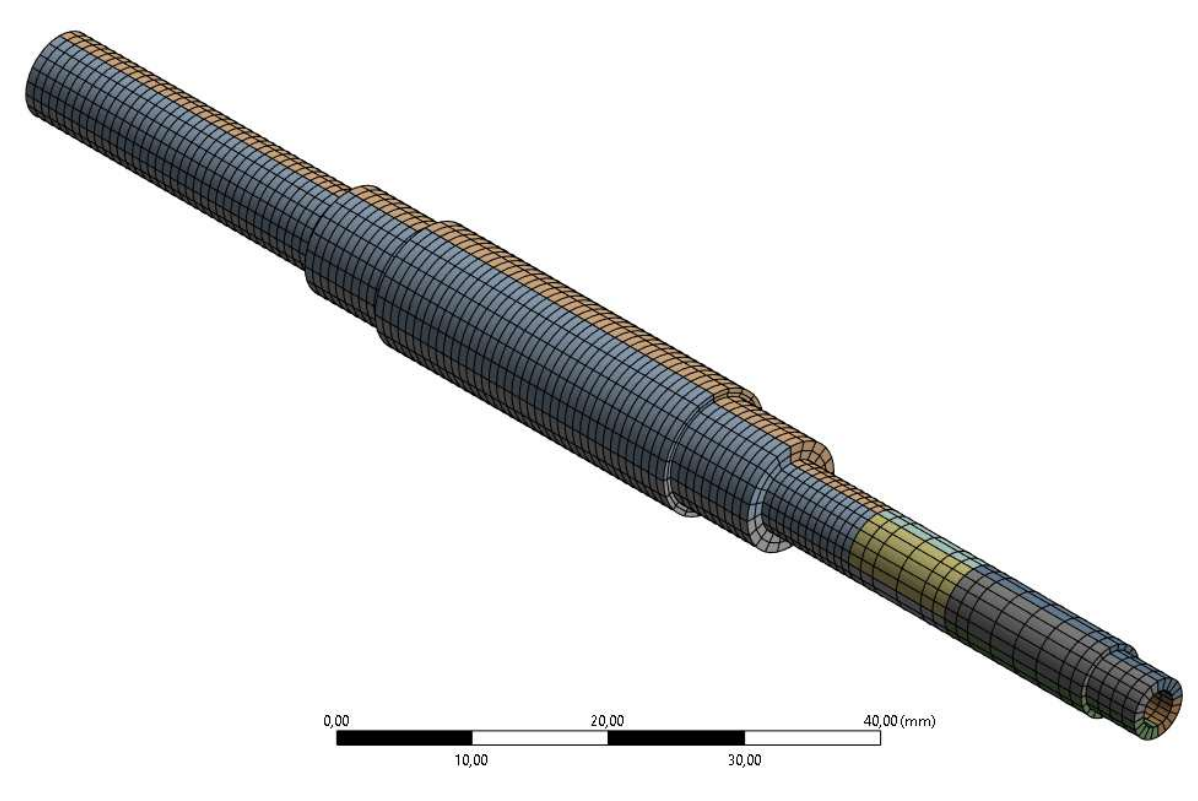

Obrázek 22: Sí*ť* pro kontrolní p*ř*íklad

#### 9.2. Statické řešení

Jelikož je řešený rotor zatížen pouze vlastní silou, bylo uvažováno pouze řešení v ose y, kde působí gravitační zrychlení. Řešení bylo provedeno s nulovými otáčkami a jejich porovnání je znázorněno na následujícím grafu.

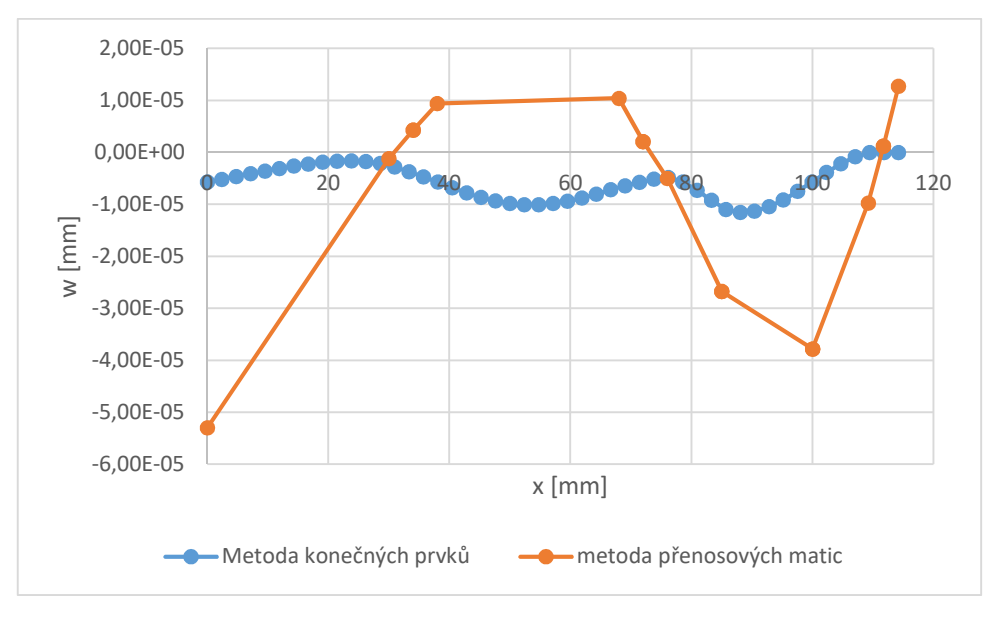

Graf 12: Statické *ř*ešení kontrolního p*ř*íkladu

Metoda přenosových matic zde opět neposkytuje přesné řešení a nezdá se tedy vhodná pro použití.

#### 9.3. Kritické otáčky

Dále byly řešeny kritické otáčky tohoto rotoru. A to jak metodou posuvů, tak i metodou konečných prvků.

| Pořadí vlastní<br>frekvence | <b>Ansys [Hz]</b> | <b>Python [Hz]</b> | Rozdíl [%] |
|-----------------------------|-------------------|--------------------|------------|
|                             | 3534              | 3680               | 4.         |
| 2.                          | 3744              | 3774               | 0,8        |
| З.                          | 3880              | 3820               | .5         |
|                             | 4024              | 3980               |            |

*Tabulka 9: Výsledky analýzy vlastních otáček rotoru*

Jelikož je rozdíl menší než 5%, je možné říci, že metoda posunů poskytuje dostatečně přesné řešení.

#### 9.4. Reakce na nevývahu

Posledním bodem je vykreslení orbit jednotlivých bodů při buzení nevývahou. Ta je znázorněna na grafu 13.

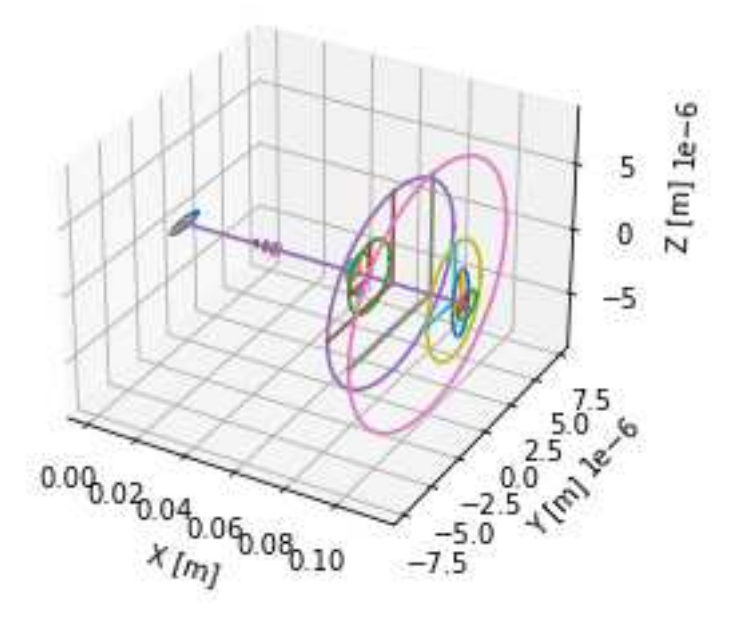

*Graf 13: Orbity pro buzení nevývahou* 

Na základě tvaru orbit je možné považovat toto řešení za dostatečné.

## Závěr

Práce splnila všechny stanovené cíle. Byly vytvořeny funkce pro řešení chování rotoru a to jak při statické tak i dynamické analýze.

 Pro statickou analýzu byla použita pouze metoda přenosových matic, která se příliš neosvědčila, a její výsledky nejsou příliš přesné.

 Dalším bodem bylo nalezení kritických otáček rotoru. Za tímto účelem byly použity dvě metody a to metoda přenosových matic a metoda posuvů. Metoda přenosových matic byla řešena pomocí postupného výpočtu v daném rozmezí otáček, které bylo rozděleno na daný počet kroků a v něm bylo provedeno půlení intervalů s cílem nalézt řešení. Tato metoda ne vždy poskytla správné řešení a její časová náročnost byla relativně velká. Díky tomu není vhodná pro daný účel této funkce, a proto byla použita metoda posuvů. Ta hledá řešení na základě problému vlastních čísel, díky čemuž poskytuje řešení v podstatně kratším čase. Jelikož k modelování rotoru při metodě posuvů bylo přistoupeno stejně jako u metody přenosových matic, nebyl plně využit její potenciál. I přesto tato metoda poskytuje dostatečně přesné výsledky.

 Posledním bodem zadání bylo řešení reakce na nevývahu, ta byla provedena pouze na základě metody posuvů.

## Seznam použité literatury

[1] PUCHMAJER, Pavel, Jan ŘEZNÍČEK a Vladimír ŠVEHLA. Pružnost a pevnost pro VS I. Praha: Vydavatelství ČVUT, 1993. ISBN 80-01-00993-9.

[2] AHMADIAN, Mohammad T., Omid GHASEMALIZADEH, Hossein SADEGHI a Mohammad BONAKDAR. Analysis of rotor-bearing system using the transfer matrix method [online]. Sharif University of Technology, Tehran, [cit. 18. 5. 2023]. Dostupné z: https://arxiv.org/ftp/arxiv/papers/1306/1306.4417.pdf

 [3] BATURA, Anatolii, Andrii NOVIKOV, Andrii PASHCHENKO a Yaroslav DUBYK. An application of the transfer matrix approach for a dynamic analysis of complex spatial pipelines. Nuclear Engineering and Design [online]. 2019, (349), 174- 182 [cit. 2023-05-27]. ISSN 0029-5493. Dostupné z: https://www.sciencedirect.com/science/article/abs/pii/S0029549319301025?via%3Di hub

[4] Rui, X., Wang, X., Zhou, Q. et al. Transfer matrix method for multibody systems (Rui method) and its applications. Sci. China Technol. Sci. 62, 712–720 (2019). https://doi.org/10.1007/s11431-018-9425-x

[5] PILKEY, Walter D. Formulas for stress, strain, and structural matrices. Second edition. New Jersey: John Wiley, 2005. ISBN 0-471-03221-2.

[6] Martin Donát, Computational Modelling of the Unbalanced Magnetic Pull by Finite Element Method, Procedia Engineering, Volume 48, 2012, Pages 83-89, ISSN 1877-7058, https://doi.org/10.1016/j.proeng.2012.09.489.

 [7] SPRYSL, H., VÖGELE H., EBI G. The Influence of Magnetic Forces on the Stability Behavior of Large Electrical Machines. VDI Berichte [online]. 1996, č. 1285 Dostupné z: https://docplayer.net/26989181-The-influence-of-magnetic-forces-on-thestability-behavior-of-large-electrical-machines.html

[8] KUKAČKA, Radek. Výpo*č*et pr*ů*hybu h*ř*ídele elektrického stroje zahrnující vliv magnetického tahu. Brno, 2014. Diplomová práce. Vysoké učení technické v Brně, Fakulta strojního inženýrství. Vedoucí práce Radek Vlach.

[9] MALENOVSKÝ, Eduard. Počítačové metody mechaniky v dynamice: Problém vlastních hodnot. Ústavu mechaniky t*ě*les, mechatroniky a biomechaniky [online]. 22. 9. 2008 [cit. 2023-05-24]. Dostupné z: http://www.umtold.fme.vutbr.cz/~pkrejci/opory/pmm\_dyn/opora.html#kap\_1

[10] JANÍČEK, Přemysl. Mechanika t*ě*les: pružnost a pevnost I. Brno: Akademické nakladatelství CERM, 2004. ISBN 80-214-2592-X.

[11] SLAVÍK, Jaromír. Po*č*íta*č*ové metody mechaniky I. Brno: CERM, 2003, ISBN 80-214-2311-0.

[12] ČERMÁK, Libor a Rudolf HLAVIČKA. Numerické metody. Vydání třetí. Brno: Akademické nakladatelství CERM, s.r.o, 2016, 110 stran. ISBN 978-80-214- 5437-8.

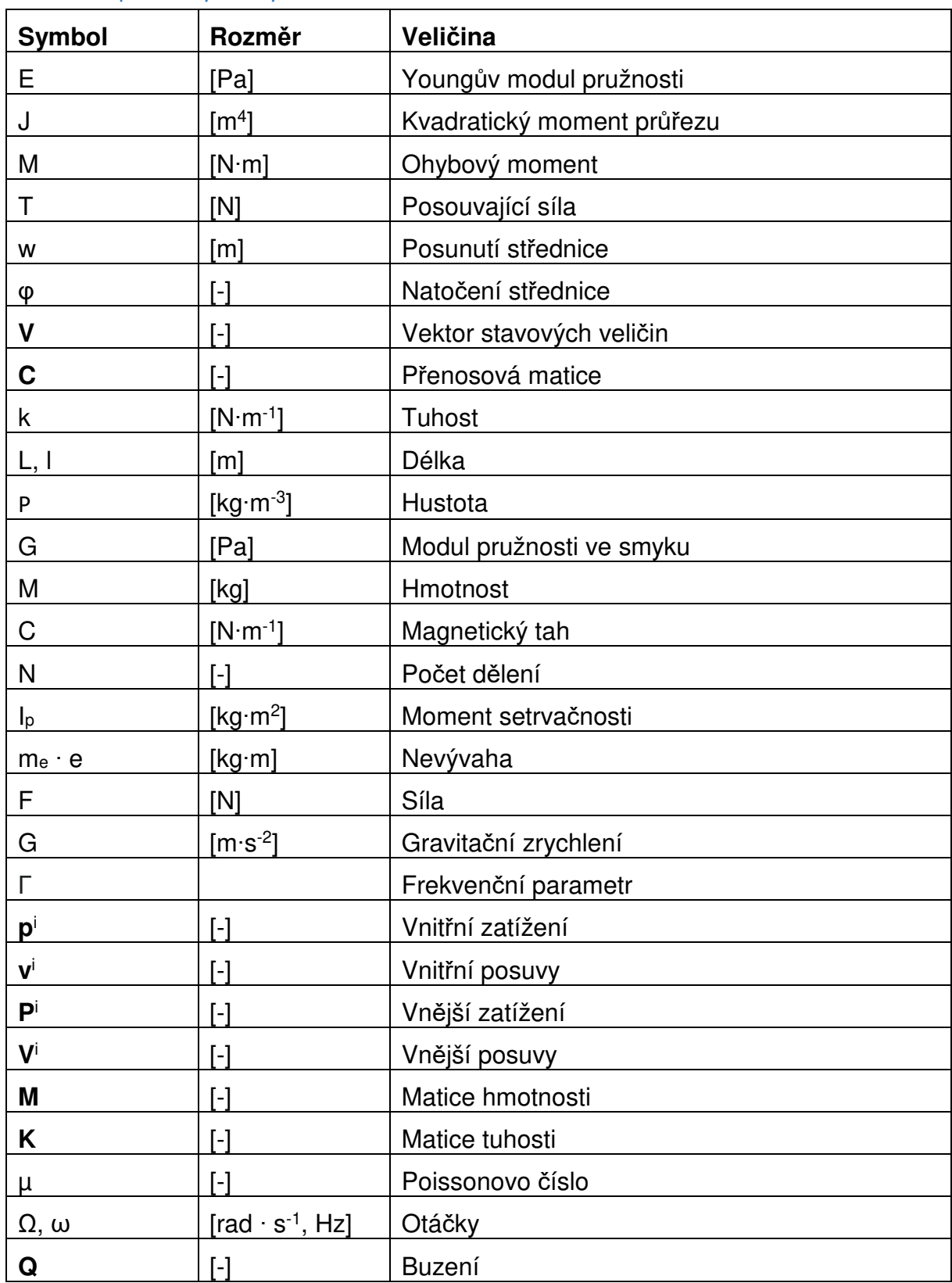

# Seznam použitých symbolů

# Příloha A: Přenosové matice prvků

# Převzato z [1]

Hřídel

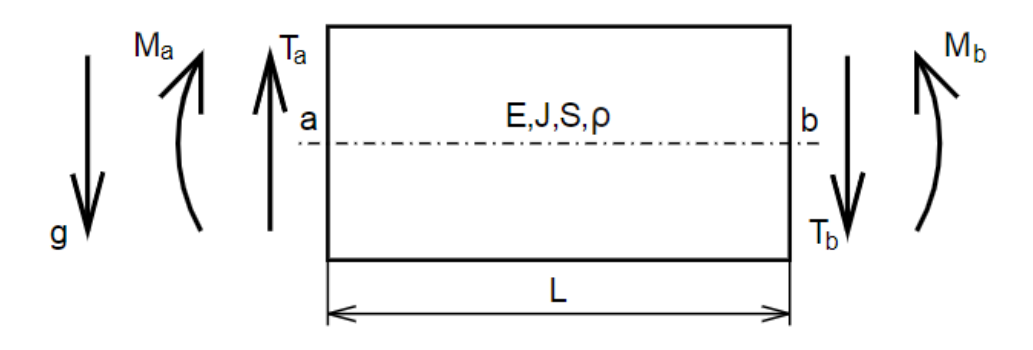

Statická matice

$$
\begin{bmatrix} W \\ \varphi \\ M \\ T \\ 1 \end{bmatrix}_{(x)} = \begin{bmatrix} 1 & x & -\frac{x^2}{2 \cdot E \cdot J_z} & -\frac{x^3}{6 \cdot E \cdot J_z} & -\frac{S \cdot \rho \cdot g \cdot L^4}{24 \cdot E \cdot J_z} \\ 0 & 1 & -\frac{x}{E \cdot J_z} & -\frac{x^2}{2 \cdot E \cdot J_z} & -\frac{S \cdot \rho \cdot g \cdot L^3}{6 \cdot E \cdot J_z} \\ 0 & 0 & 1 & x & -\frac{S \cdot \rho \cdot g \cdot L^2}{2} \\ 0 & 0 & 0 & 1 & S \cdot \rho \cdot g \cdot L \\ 0 & 0 & 0 & 0 & 1 \end{bmatrix} \cdot \begin{bmatrix} W \\ \varphi \\ T \\ T \\ 1 \end{bmatrix}_{(0)}
$$

Dynamická matice

$$
\begin{bmatrix}\nw \\
\varphi \\
M \\
T\n\end{bmatrix} = \begin{bmatrix}\nv_1(\gamma \cdot x) & \frac{V_2(\gamma \cdot x)}{\gamma} & -\frac{V_3(\gamma \cdot x)}{\gamma^2 \cdot E \cdot J} & -\frac{V_4(\gamma \cdot x)}{\gamma^3 \cdot E \cdot J} \\
\gamma \cdot V_4(\gamma \cdot x) & V_1(\gamma \cdot x) & -\frac{V_2(\gamma \cdot x)}{\gamma \cdot E \cdot J} & -\frac{V_3(\gamma \cdot x)}{\gamma^2 \cdot E \cdot J} \\
-\gamma^2 \cdot E \cdot J \cdot V_3(\gamma \cdot x) & -\gamma \cdot E \cdot J \cdot V_4(\gamma \cdot x) & V_1(\gamma \cdot x) & \frac{V_2(\gamma \cdot x)}{\gamma} \\
-\gamma^3 \cdot E \cdot J \cdot V_2(\gamma \cdot x) & -\gamma^2 \cdot E \cdot J \cdot V_3(\gamma \cdot x) & \gamma \cdot V_4(\gamma \cdot x) & V_1(\gamma \cdot x)\n\end{bmatrix} \cdot \begin{bmatrix}\nw \\
\varphi \\
M \\
T\n\end{bmatrix}_0
$$
\n
$$
V_1(z) = \frac{1}{2} \cdot (\cosh(\gamma \cdot x) + \cos(\gamma \cdot x))
$$
\n
$$
V_2(z) = \frac{1}{2} \cdot (\sinh(\gamma \cdot x) + \sin(\gamma \cdot x))
$$
\n
$$
V_1(z) = \frac{1}{2} \cdot (\cosh(\gamma \cdot x) - \cos(\gamma \cdot x))
$$
\n
$$
V_2(z) = \frac{1}{2} \cdot (\sinh(\gamma \cdot x) - \sin(\gamma \cdot x))
$$

$$
\gamma^4 = \frac{\rho \cdot S \cdot \omega^2}{E \cdot J}
$$

Hřídel s přidanou hmotou

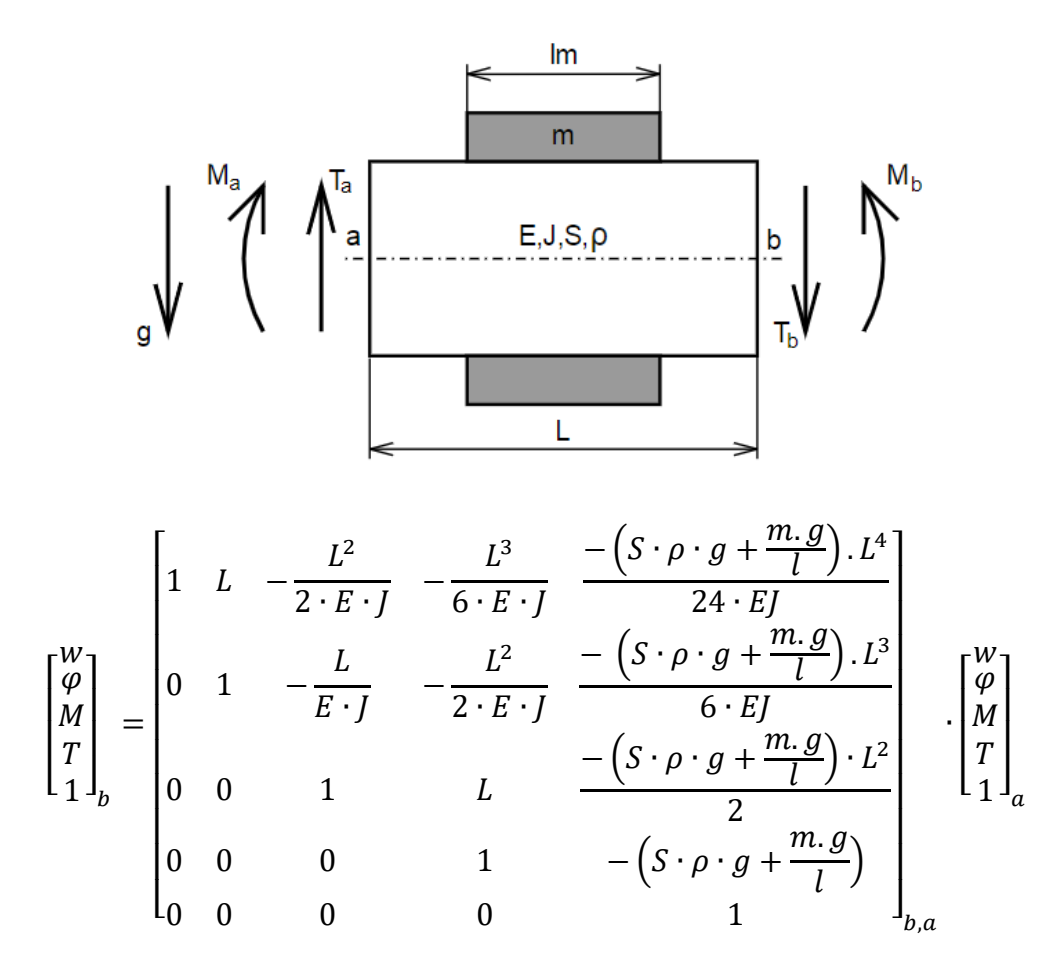

Přenosová matice pro dynamické chování je téměř stejná jako pro prvek Hřídel. Mění se pouze následující vztah

$$
\gamma^4 = \frac{\left(\rho + \frac{m}{S \cdot L}\right) \cdot S \cdot \omega^2}{E \cdot J}
$$

Zatěžující síla

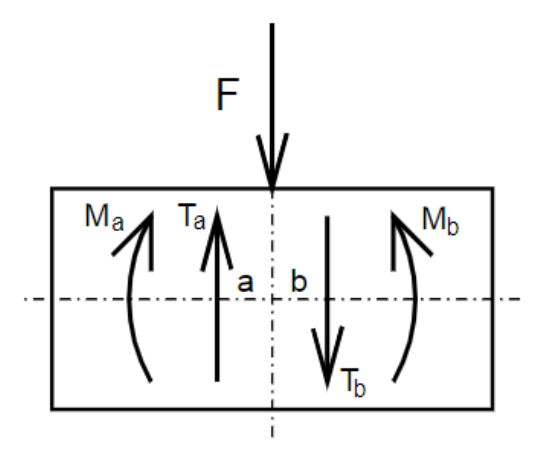

Pouze pro statické řešení

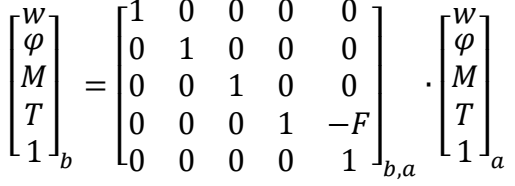

Ložisko

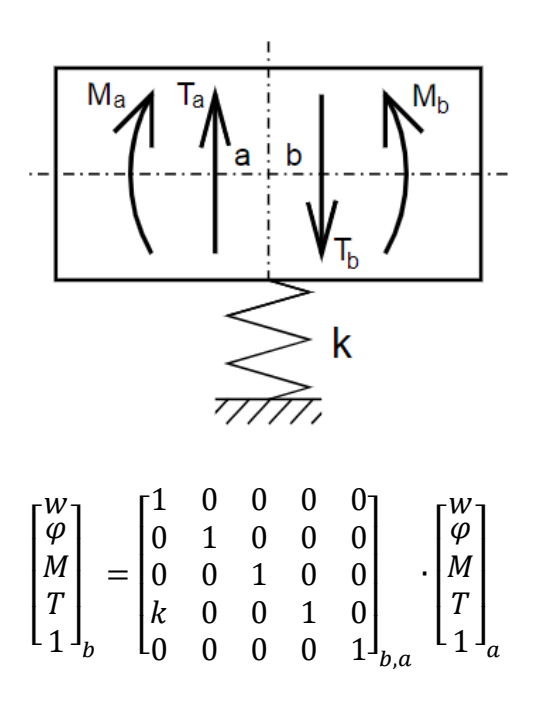

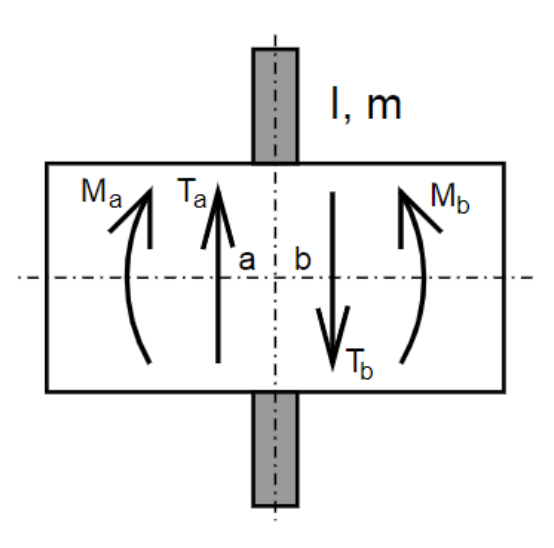

$$
\begin{bmatrix} w\\ \varphi\\ M\\ T\\ 1 \end{bmatrix}_b = \begin{bmatrix} 1 & 0 & 0 & 0 & 0\\ 0 & 1 & 0 & 0 & 0\\ 0 & J.\,\omega^2 & 1 & 0 & 0\\ -m.\,\omega^2 & 0 & 0 & 1 & 0\\ 0 & 0 & 0 & 0 & 1 \end{bmatrix}_{b,a} \cdot \begin{bmatrix} w\\ \varphi\\ M\\ T\\ 1 \end{bmatrix}_a
$$

# Příloha B: Matrice pro metodu posuvů

Převzato z [5]

Hřídel

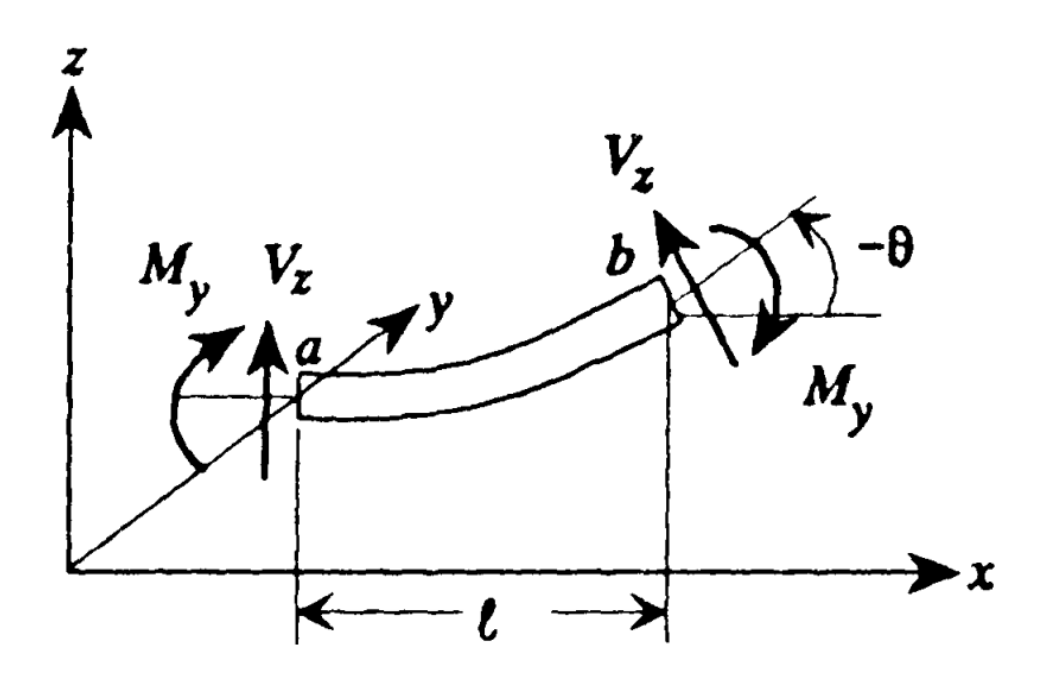

Disk

$$
\mathbf{m}_{T} = \frac{\rho * Al}{420} \begin{bmatrix}\n156 & 0 & 0 & 22l & 54 & 0 & 0 & -13l \\
0 & 156 & -22l & 0 & 0 & 54 & 13l & 0 \\
0 & -22l & 4l^{2} & 0 & 0 & -13l & -3l^{2} & 0 \\
22l & 0 & 0 & 4l^{2} & 13l & 0 & 0 & -3l^{2} \\
54 & 0 & 0 & 13l & 156 & 0 & 0 & -22l \\
0 & 54 & -13l & 0 & 0 & 156 & 22l & 0 \\
0 & 13l & -3l^{2} & 0 & 0 & 22l & 4l^{2} & 0 \\
-13l & 0 & 0 & -3l^{2} & -22l & 0 & 0 & 4l^{2}\n\end{bmatrix}
$$
\n
$$
\mathbf{m}_{R} = \frac{\rho * Ar^{2}}{30l} \begin{bmatrix}\n36 & 0 & 0 & 3l & -36 & 0 & 0 & 3l \\
0 & 36 & -3l & 0 & 0 & -36 & -3l & 0 \\
0 & -3l & 4l^{2} & 0 & 0 & 3l & -l^{2} & 0 \\
3l & 0 & 0 & 4l^{2} & -3l & 0 & 0 & -l^{2} \\
-36 & 0 & 0 & -3l & 36 & 0 & 0 & -3l \\
0 & -36 & 3l & 0 & 0 & 36 & 3l & 0 \\
0 & -3l & -l^{2} & 0 & 0 & 3l & 4l^{2} & 0 \\
3l & 0 & 0 & -l^{2} & -3l & 0 & 0 & 4l^{2}\n\end{bmatrix}
$$
\n
$$
\begin{bmatrix}\n12 & 0 & 0 & 6l & -12 & 0 & 0 & 6l \\
0 & 12 & -6l & 0 & 0 & -12 & -6l & 0 \\
0 & -6l & (4 + \phi)l^{2} & 0 & 0 & 6l & (2 - \phi)l^{2} & 0\n\end{bmatrix}
$$

$$
K = \frac{EI}{(1+\phi)l^3} \begin{bmatrix} 0 & 12 & -6l & 0 & 0 & -12 & -6l & 0 \ 0 & -6l & (4+\phi)l^2 & 0 & 0 & 6l & (2-\phi)l^2 & 0 \ 6l & 0 & 0 & (4+\phi)l^2 & -6l & 0 & 0 & (2-\phi)l^2 \ -12 & 0 & 0 & -6l & 12 & 0 & 0 & -6l \ 0 & -12 & 6l & 0 & 0 & 12 & 6l & 0 \ 0 & -6l & (2-\phi)l^2 & 0 & 0 & 6l & (4+\phi)l^2 & 0 \ 6l & 0 & 0 & (2-\phi)l^2 & -6l & 0 & 0 & (4+\phi)l^2 \end{bmatrix}
$$

$$
\phi = \frac{12 \cdot E \cdot I}{G \cdot S \cdot l^2}
$$

Ložisko

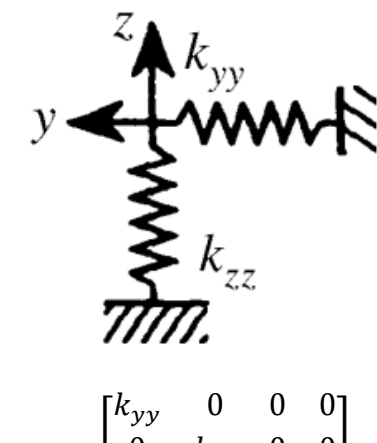

$$
\mathbf{K} = \begin{bmatrix} k_{yy} & 0 & 0 & 0 \\ 0 & k_{zz} & 0 & 0 \\ 0 & 0 & 0 & 0 \\ 0 & 0 & 0 & 0 \end{bmatrix}
$$

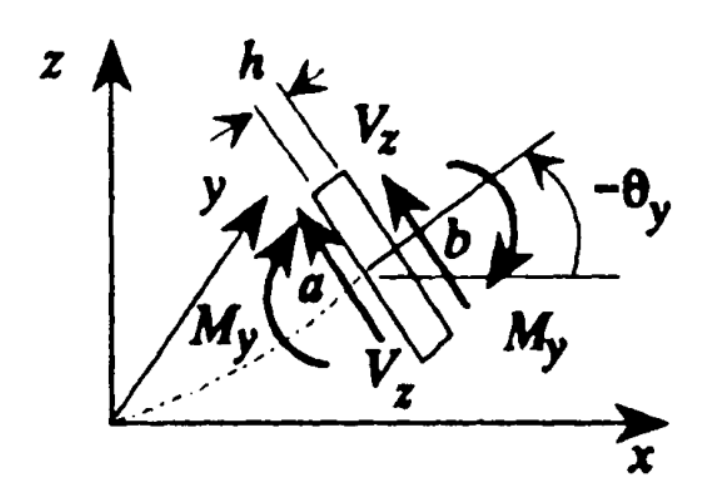

$$
\mathbf{m}_T = \begin{bmatrix} M & 0 & 0 & 0 \\ 0 & M & 0 & 0 \\ 0 & 0 & 0 & 0 \\ 0 & 0 & 0 & 0 \end{bmatrix}
$$

$$
\mathbf{m}_R = \begin{bmatrix} 0 & 0 & 0 & 0 \\ 0 & 0 & 0 & 0 \\ 0 & 0 & I_T & 0 \\ 0 & 0 & 0 & I_T \end{bmatrix}
$$

$$
I_T = \frac{1}{2} \cdot I_P + \frac{1}{12} \cdot M \cdot h
$$

Disk

# Příloha C: Volání výpočtových funkcí v Pythonu

import numpy as np from math import pi import rotorstat as st import rotordyn as dn

r=4430 E=100000000000 G=38000000000

vstupt=np.array([dn.hridelV,dn.hridelV,dn.lozisko,dn.hridelV,dn.hridelVH,dn.hridelV,dn.lozis ko,dn.hridelV,dn.hridelV,dn.disk,dn.hridelV,dn.disk,dn.hridelV,dn.hridelV,dn.lozisko,dn.hride lV])

vstup=np.array([[0.007,0.003,0.03,E,r,G,0], [0.009,0.003,0.004,E,r,G,0], [76000000,51000000,0,0,0,0,0], [0.009,0.003,0.004,E,r,G,0], [0.0104,0.003,0.03,E,r,G,0.043], [0.009,0.003,0.004,E,r,G,0], [76000000,51000000,0,0,0,0,0], [0.009,0.003,0.004,E,r,G,0], [0.006,0.003,0.009,E,r,G,0], [0.009,0.00000000198,0.001,0.0000002,0,0,0], [0.006,0.003,0.015,E,r,G,0], [0.009,0.00000000198,0.001,0.0000002,0,0,0], [0.006,0.003,0.0092,E,r,G,0], [0.005,0.003,0.0025,E,r,G,0], [41000000,13000000,0,0,0,0,0], [0.005,0.003,0.0025,E,r,G,0]])

f=dn.kriticke(vstup,vstupt) # Výpočet kritických otáček

Vy,Vz,R=dn.nevyvaha(vstup, vstupt, 2000\*2\*pi) # Výpočet odezvy na nevývahu při 2000 ot/s

vstupst=np.array([st.hridelV,st.hridelV,st.lozisko,st.hridelV,st.hridelVH,st.hridelV,st.lozisko,st. hridelV,st.hridelV,st.disk,st.hridelV,st.disk,st.hridelV,st.hridelV,st.lozisko,st.hridelV])

sy,sz,l=st.pruhyb(vstup, vstupst, 0) # Výpočet statické odezvy